### Computer Programming

### Course 66111 Instructor: Eng. Muhannad Al-Jabi

# What do we mean by program?

• It is a set of ordered instructions to do a certain task.

> Instruction A is executed before instruction B, as long as instruction A is located before instruction B.

• For example, some instructions of your daily program:-

Wake up Dressing Go to school

# Stages of program development

- •Problem statement.
- •• Program design.
- •Program writing.
- •Program compilation.
- •• Program linking.
- •Program loading.
- •Program execution and testing.

### Problem Statement

- •What is the problem? Why the program is needed?
- •• What is the scope and limitations (in time, and accuracy) that can be used to solve the problem?

### Program Design

- • Find a suitable algorithm to solve the problem.
- •• Draw the flowchart of that algorithm.

What does it mean?

### Flowchart

- Flowchart is the step-by-step solution of a problem, using suitably annotated geometric figures connected by flow lines for the purpose of designing.
- Such that, program instructions are categorized into different categories, and each category has different geometric figure.
- Each instruction is presented by the geometric figure of its category.

### Flowchart

Instruction category

• Starting program **start** 

Geometric figure

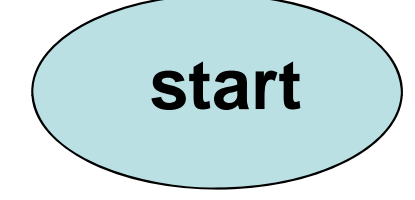

 $\bullet$ 

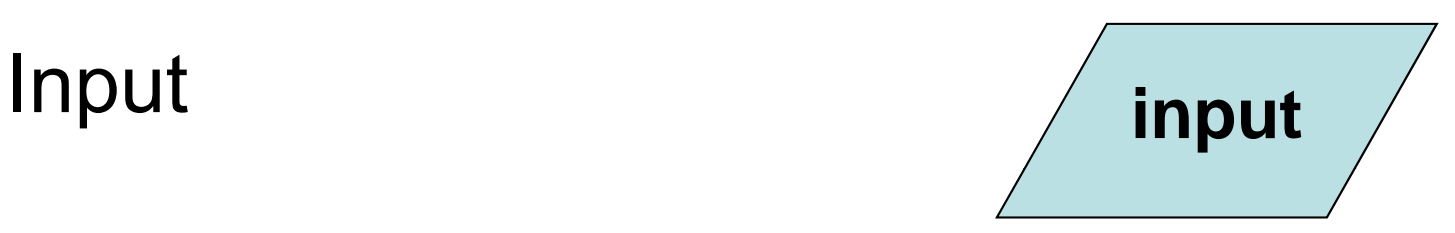

 $\bullet$ 

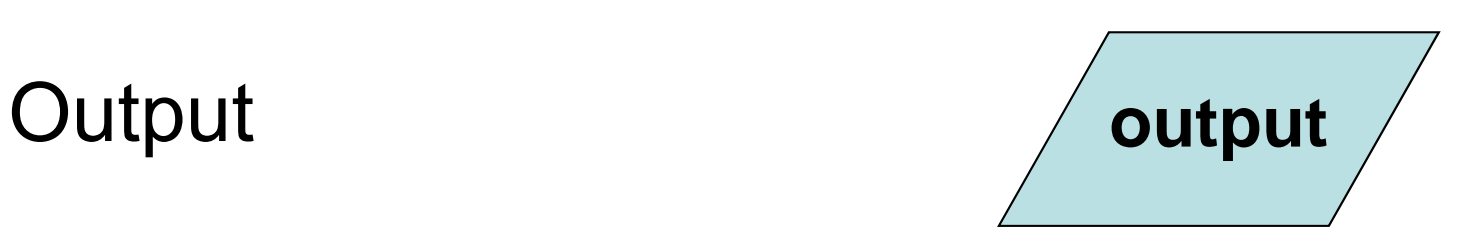

### Flowchart

Instruction category

• Process

• Conditional instruction

• Geometric figure

 $Z = x + y$ 

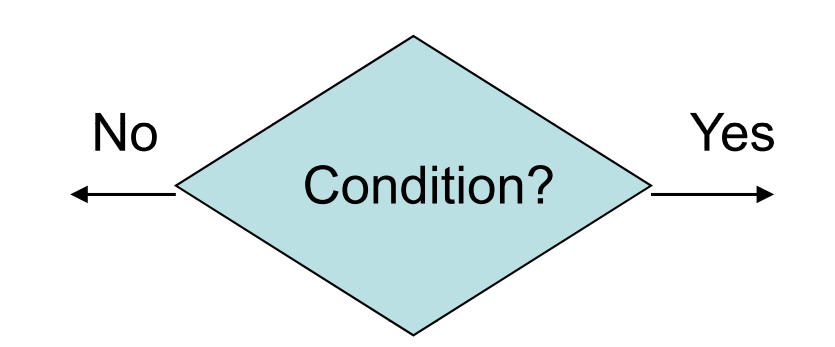

• End program **End** 

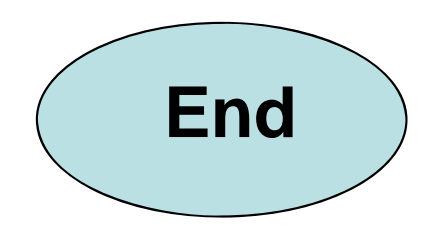

#### Flowchart example 1

Draw the flowchart for a program that reads two numbers and prints the sum of these two numbers.

#### Flowchart example 1

- •The program must read two numbers.
- • But where can the program store these numbers?

• The answer is, in two memory locations have been previously allocated by a process called Declaration. **Iccate a location in** memory and assign it <sup>a</sup>

Eng. Muhannad Al-Jabi

name for later use

#### Flowchart example 1

- •• The sum can be calculated and stored in another location that has been declared.
- Now the program can print the result by passing it to the output device.

#### Flowchart example 1

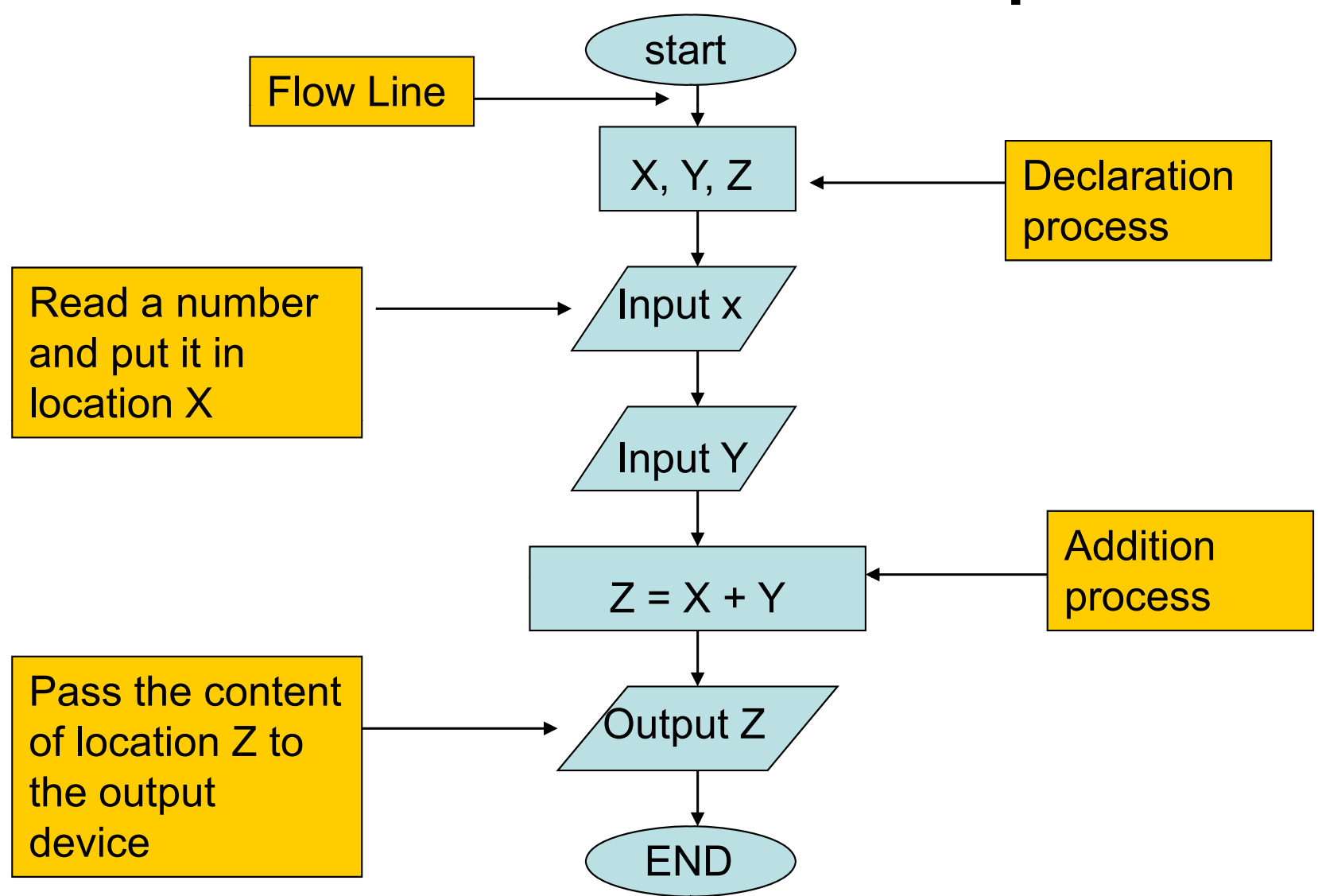

#### Flowchart example 2

Draw the flowchart for a program that reads <sup>a</sup> number, and determines whether the number is positive or negative.

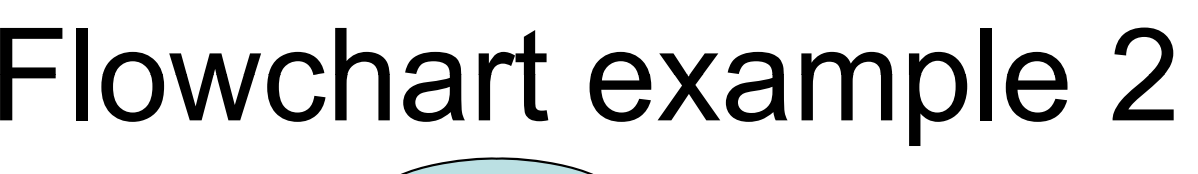

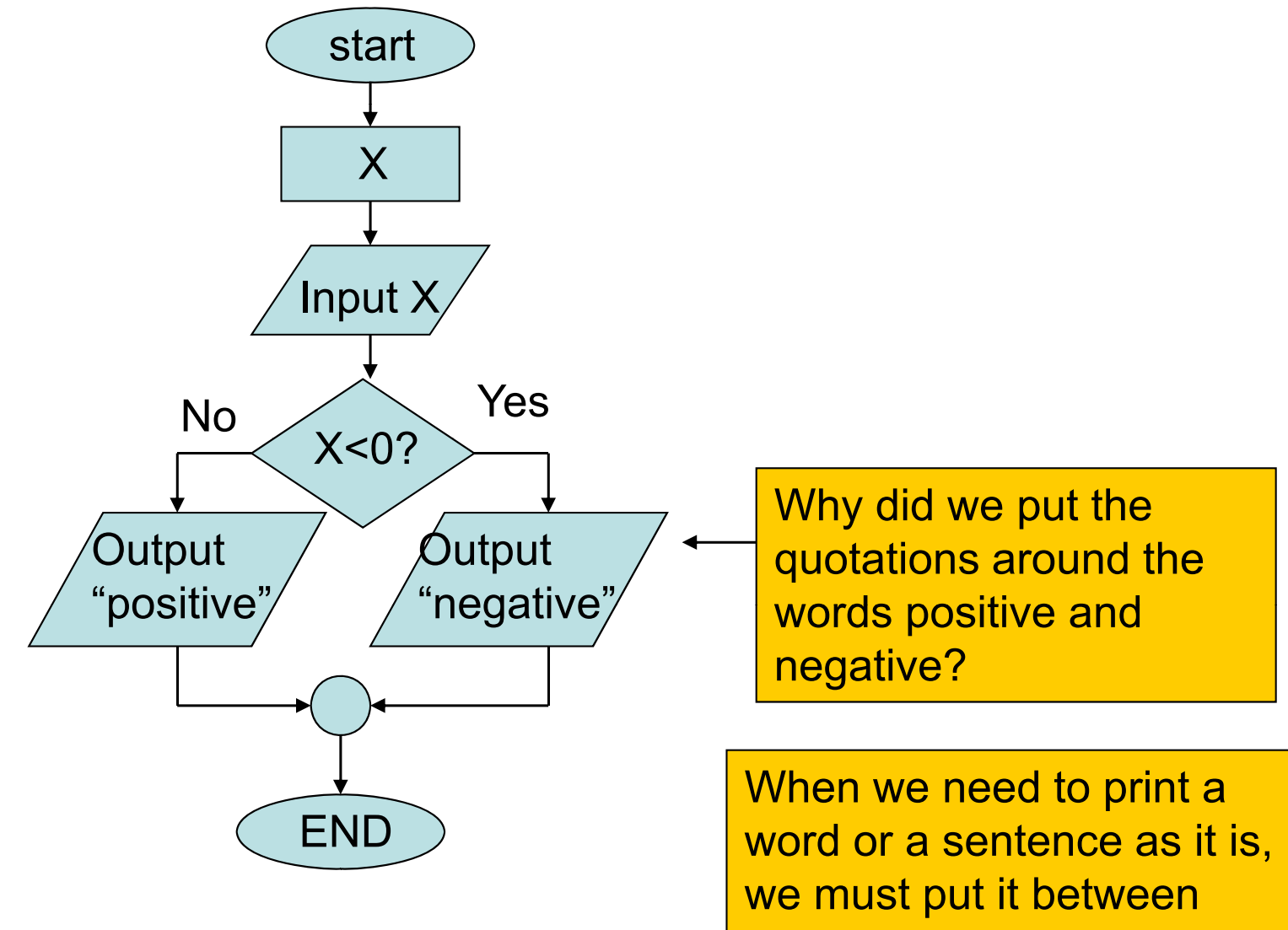

quotations.

#### Flowchart example 3

### Draw the flowchart for a program that evaluates the average for N input numbers

#### Flowchart example 3

- •How many memory locations do we need?
- •Do we need N memory locations?
- • $\bullet$  Take in consideration that N is an input number decided by the user. So, the value of N is user dependent.

#### Flowchart example 3

- • From the equation Avg = Sum / N we can decide that we need 3 locations to start with:-
- •Avg
- •Sum
- N

#### Flowchart example 3

Since we can't allocate N locations, we need a location x to use while readin g the N numbers. And repeat the following statements for each number: -

- •Read the number and put it in location x.
- •• Add the content of x to the content of sum.

#### Flowchart example 3

- • How do we know that we have repeated the previous two statements for N times?
- •• We need a counter that already initialized to zero, and increment the counter for each number.

#### Flowchart example 3

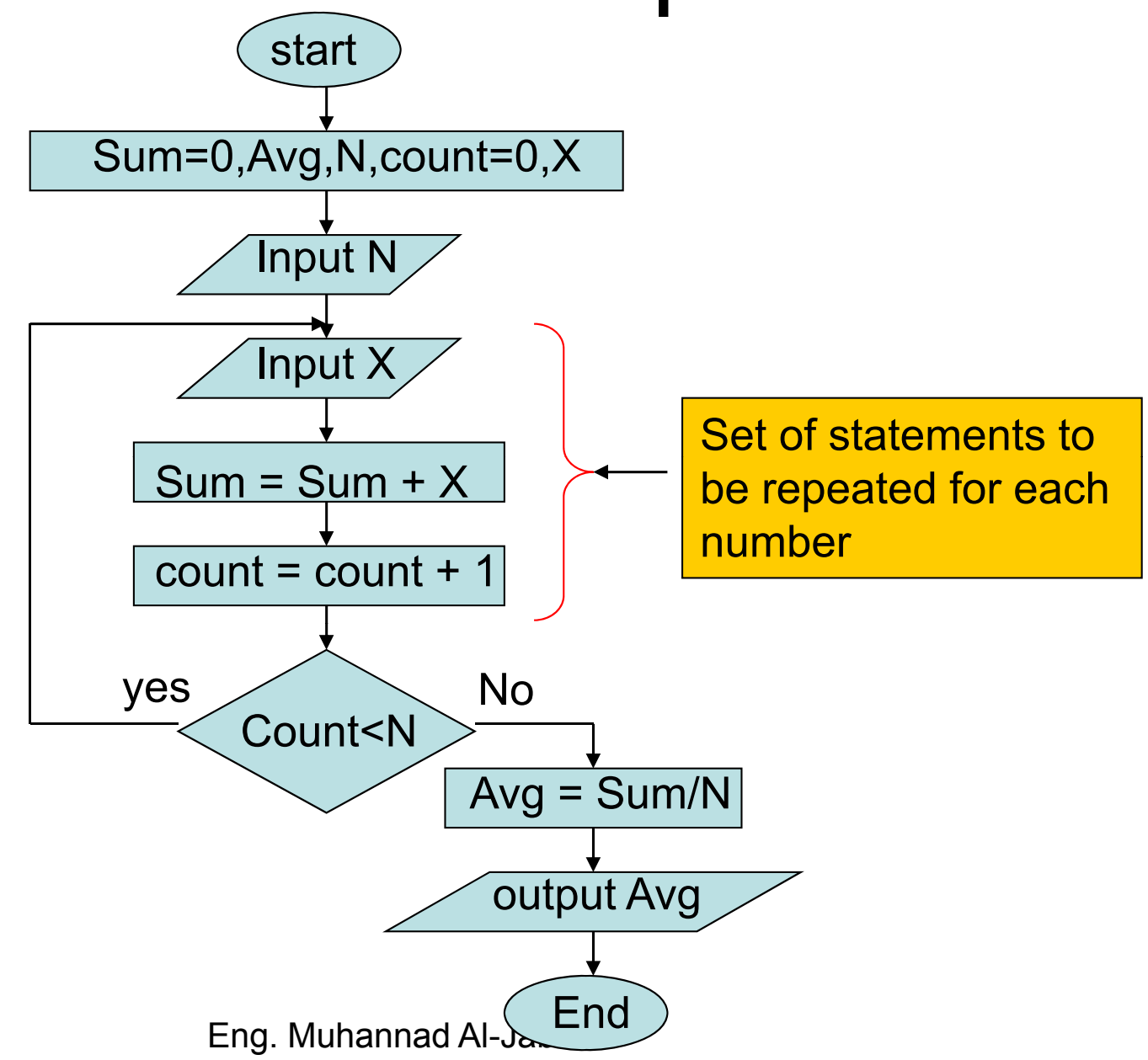

•We will use Microsoft Visual Studio 6.0.

It can be used for:-

- •Program writing.
- •• Program compilation.

### How to start writing a program?

- •Go to all programs menu from desktop.
- •Select Microsoft Visual Studio 6.0.
- •• Select Microsoft Visual C++ 6.0

# How to start writing a program?

- •From file menu select new.
- •Select the projects tap.
- •• Select the win32 console application

# How to start writing a program?

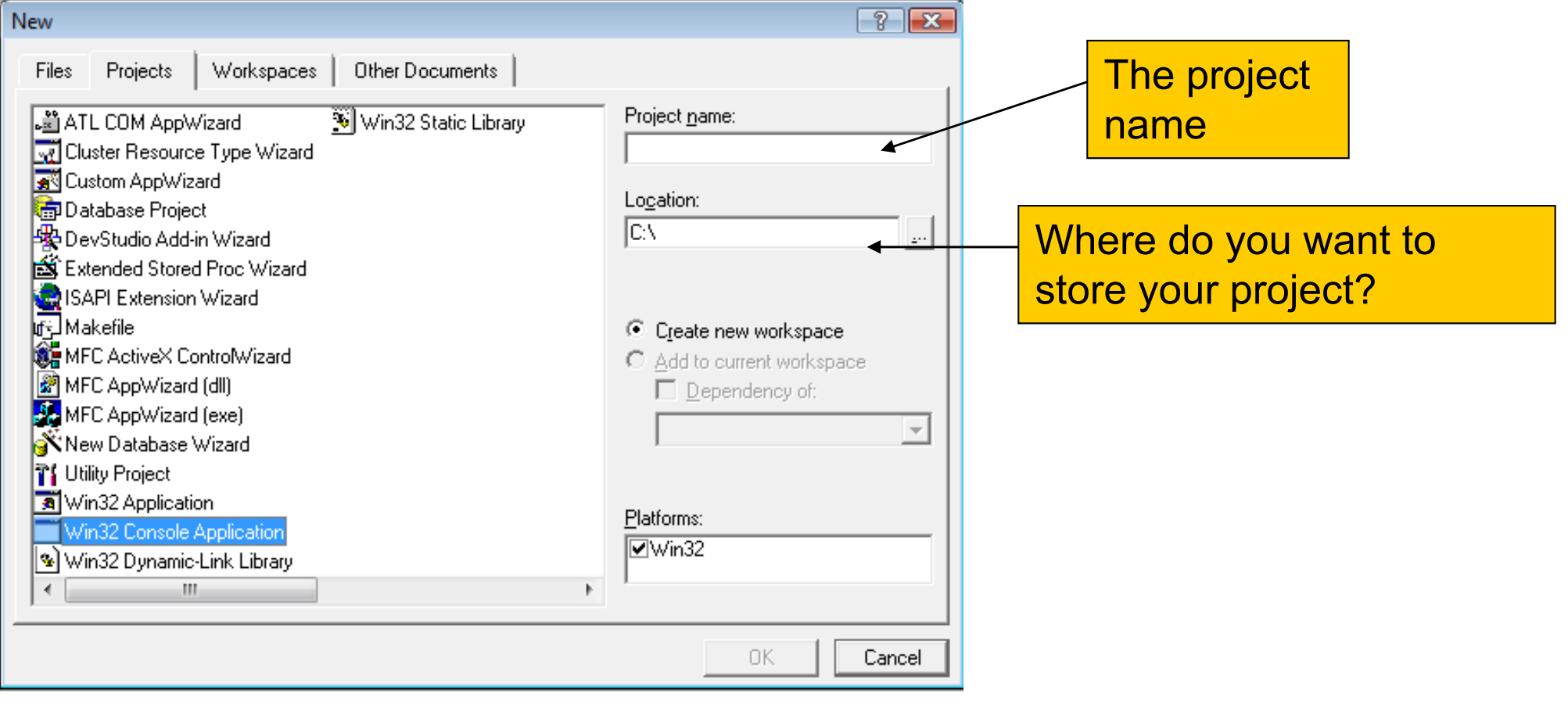

After this point always press the ok bottom

# How to start writing a program?

- •From the file menu select new.
- •Select the file tap.
- •• Select the c++ source file option.

# How to start writing a program?

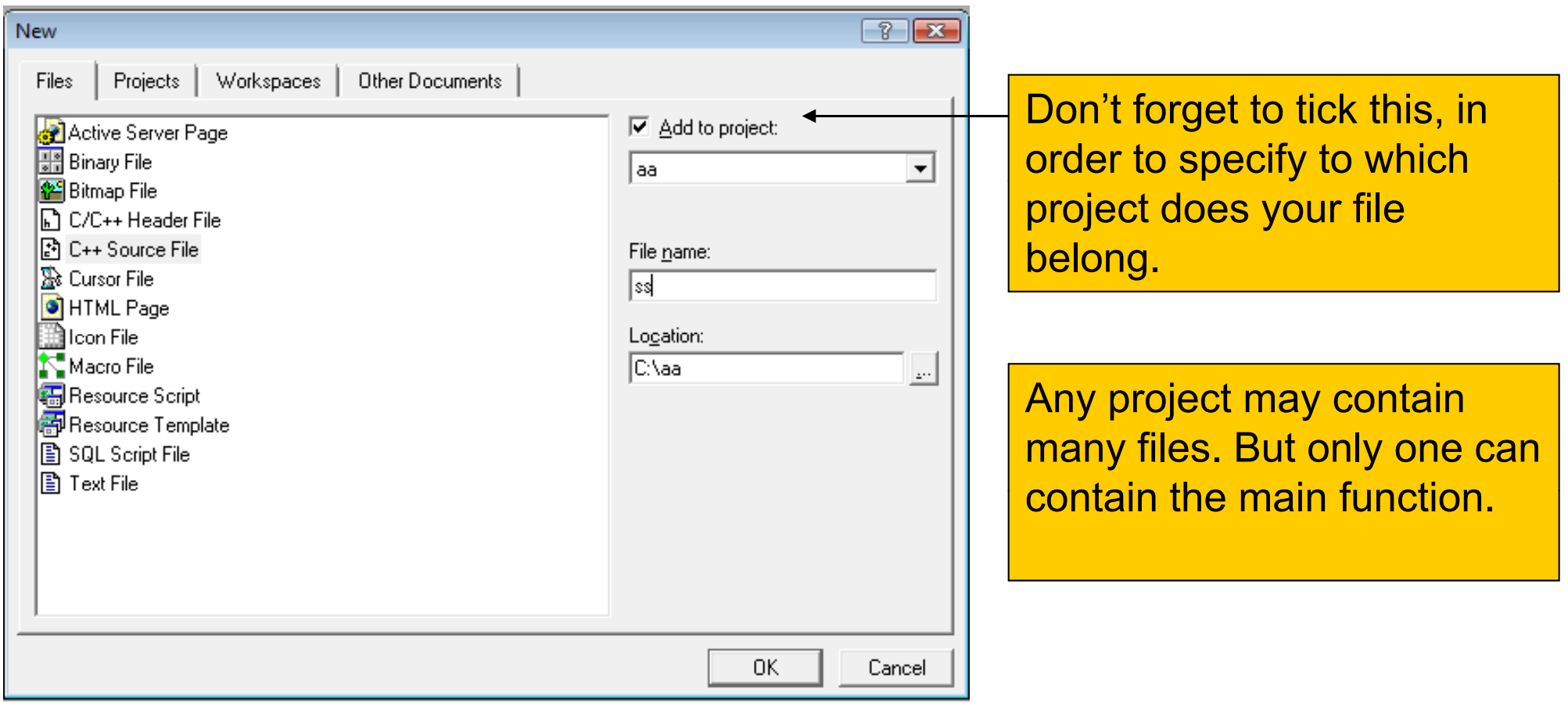

The extension of any C++ source file is cpp

### Example #1

### write a C++ program that prints a hello word on the screen.

### Example #1

#include<iostream.h>

is part of every C++ program. And is called the main block.

The main function  $\rightarrow$  VOId main() This file must be

{<br>}

}<br>}

```
 cout<<"Hello";
from the keyboard. block.
```
included for any program that outputs data to the screen or inputs data

C++ programs begin executing at the first statement after the left brace of the main and finish executing at the right brace of the main if there is no return statement.

### Example #1

#include<iostream.h>

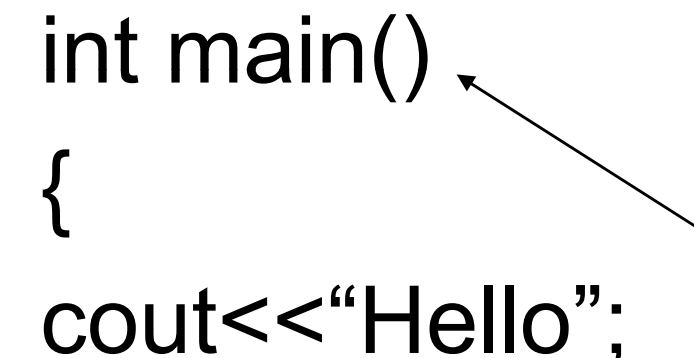

return 0;

The main function is either of type int and contains the return statement or of type void and has no return statement. return 0 indicates that the program n U; successfully.

> There is must be a semicolon (;) at the end of each C++ statement

### Escape sequence

• In some cases you want to break a sentence into man y lines on the screen.

•• For example, you want to print the "hello" word something like this: he llo

Which means that the hello word has been broken into two lines.

sequence

### Program writing... Escape sequence

C++ statement contains escape statement contains escape output

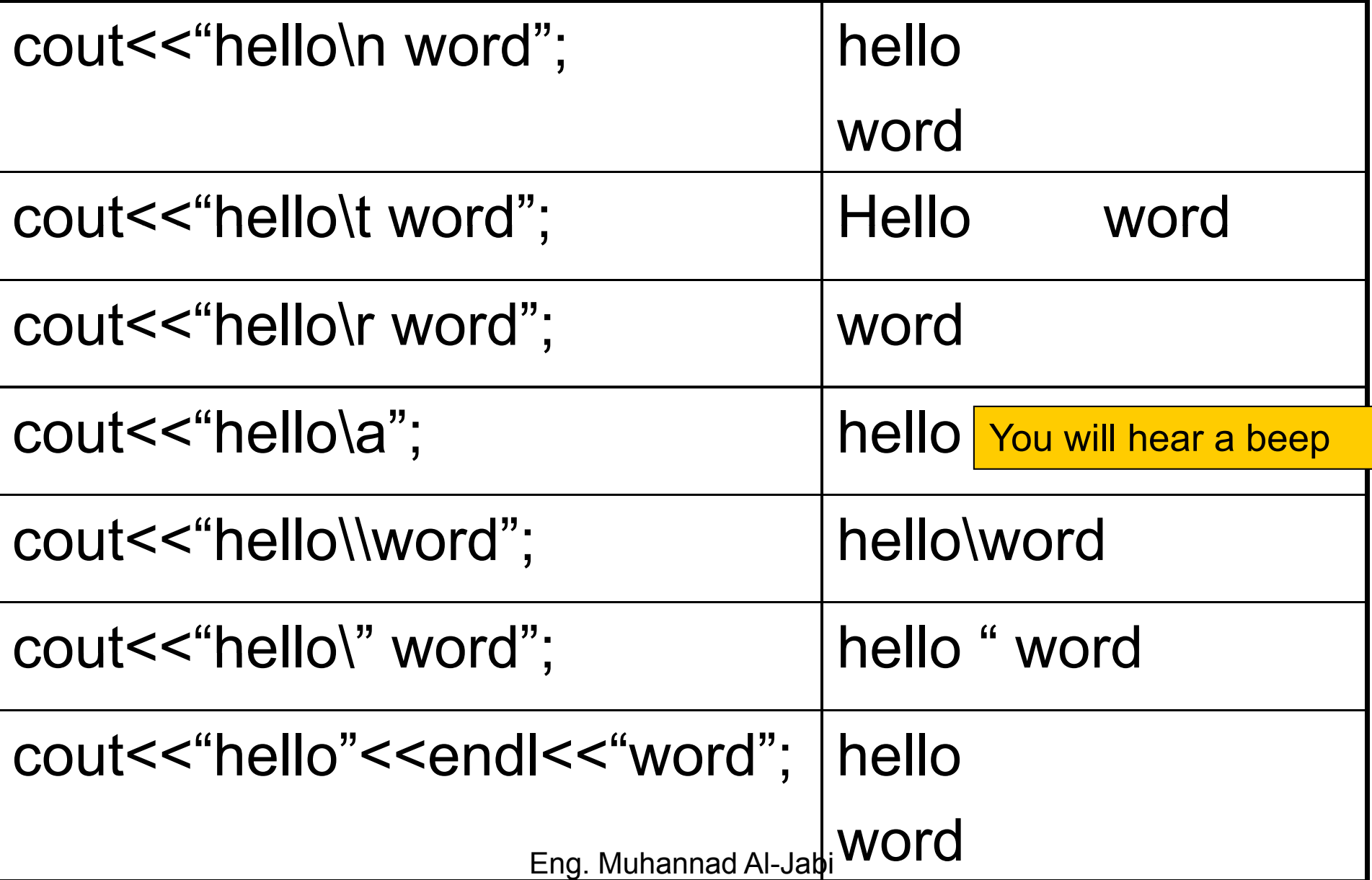

Program writing...<br>Single line and multi-lines comments

- •• If we want that the compiler to ignore a certain line, we must put // before that line.
- • If we want that the compiler to ignore a group of lines, we must put /\* before the beginning of the first line. And we must put \*/ after the end of the last line.
- • Commenting a program is useful for program readability

# Variable types in c++

Variables: locations in memory where values can

be stored. The function **sizeof** (*data type*) can be used to see the size

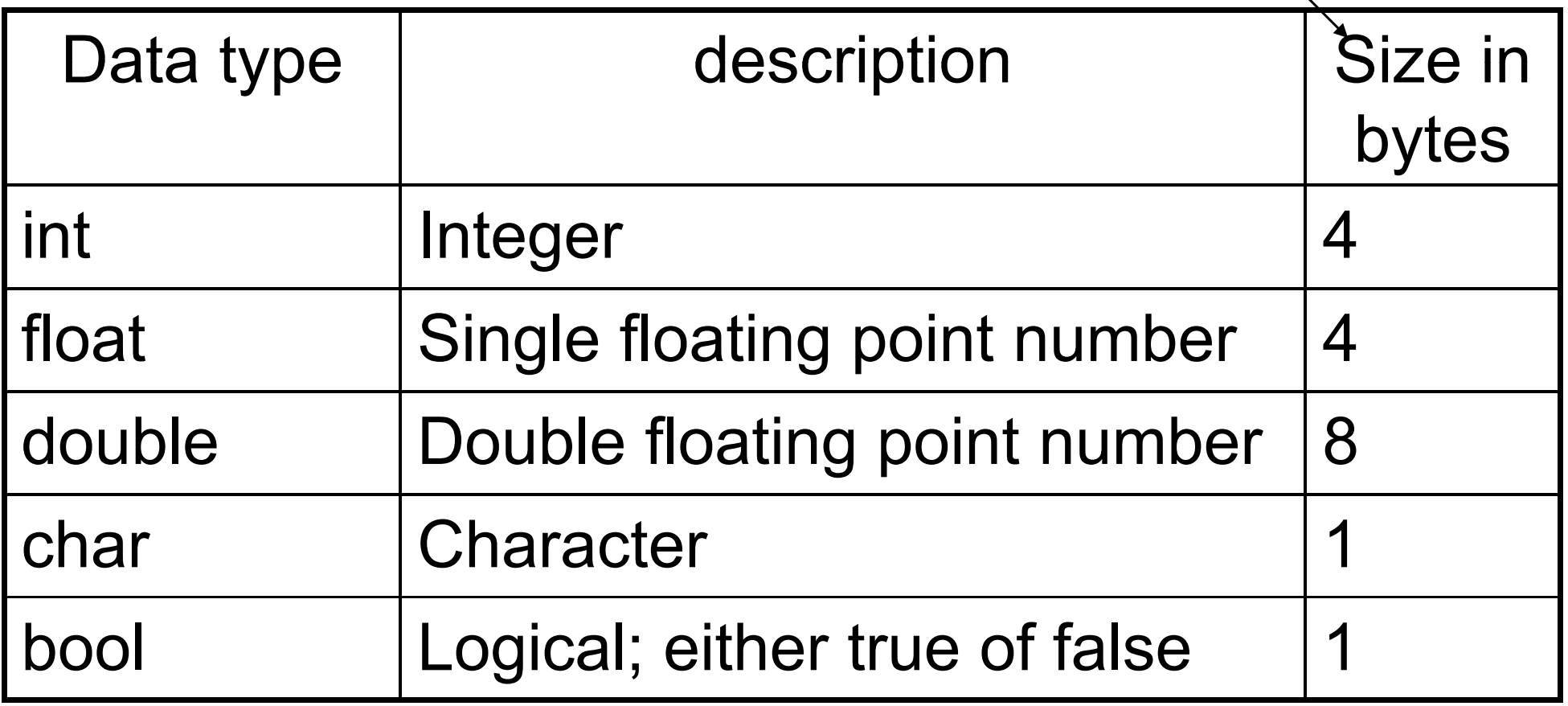

### Variable naming

- Variable name must start with
- •Letter

or

•Underscore Variable name cannot start with a digit

or

 $\bullet$  $\mathfrak{F}$ 

> But, the rest of the variable name may contain letters, underscores, dollar signs or digits

# Variable declaration<br>• You can declare the variable anyw

- You can declare the variable anywhere you want in your program.
- • You must declare the variable before you can use it.
- • You can declare each variable in one declaration statement.
- •• Also you can declare multiple variables of same type in one declaration statement.

### Declaration statement structure

- • Single variable declaration statement. data type variable name; Example : int x;
- • Multiple variables declaration statement data\_type var1, var2, var3, ... ... varn; Example : int  $x, y, z$ ;
- You can give the initial value to the variable (initialize the variable) while declaring it Example: int x=6;
Write a c++ program that reads two integer numbers and prints the result.

- • The program must tell the user when to enter each number by print a message likes "enter the first number now please".
- • The program must print the result in this manner : the result =  $-12233....$

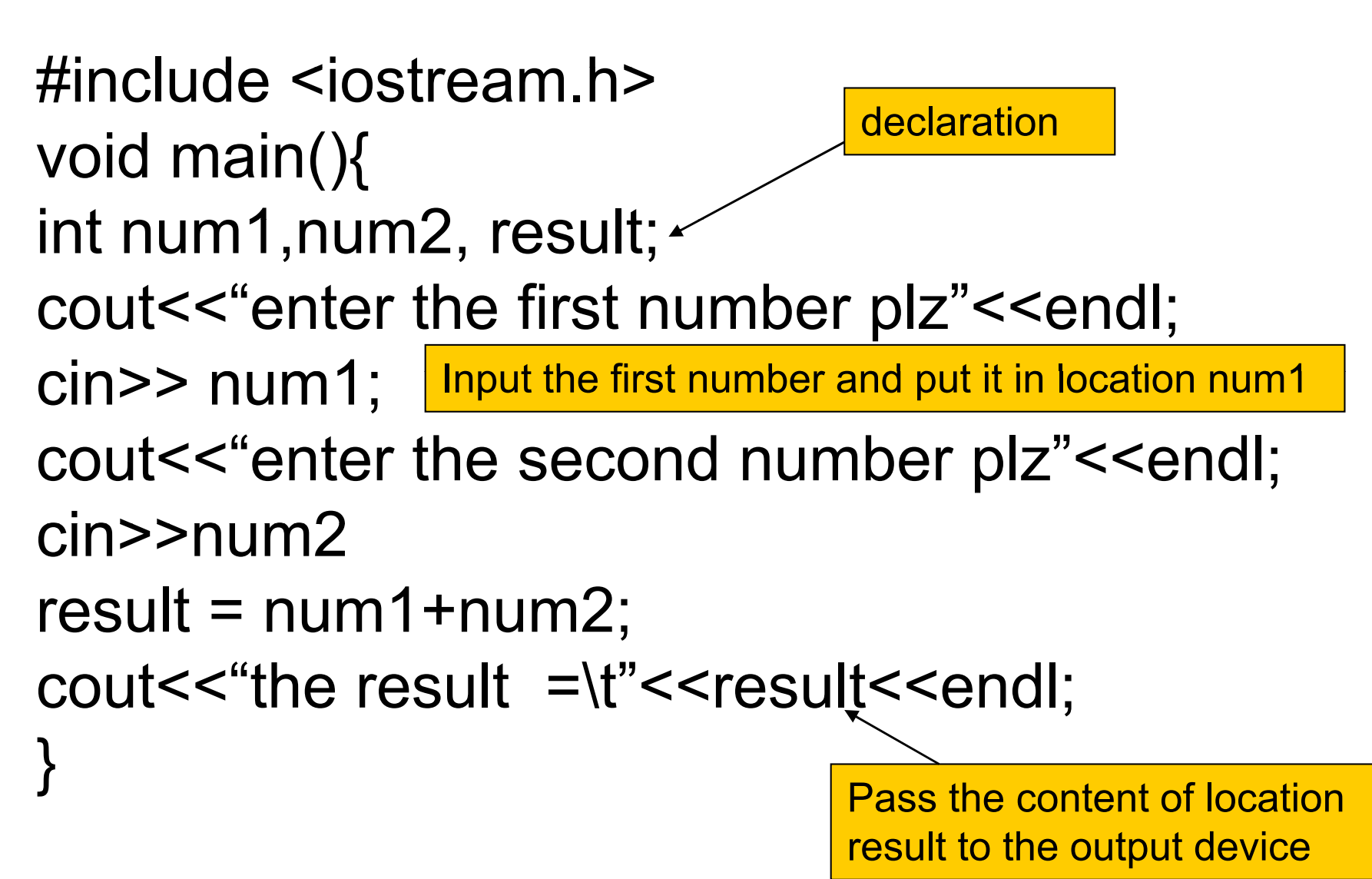

Eng. Muhannad Al-Jabi

#### What is wrong in this code (part of a program)?

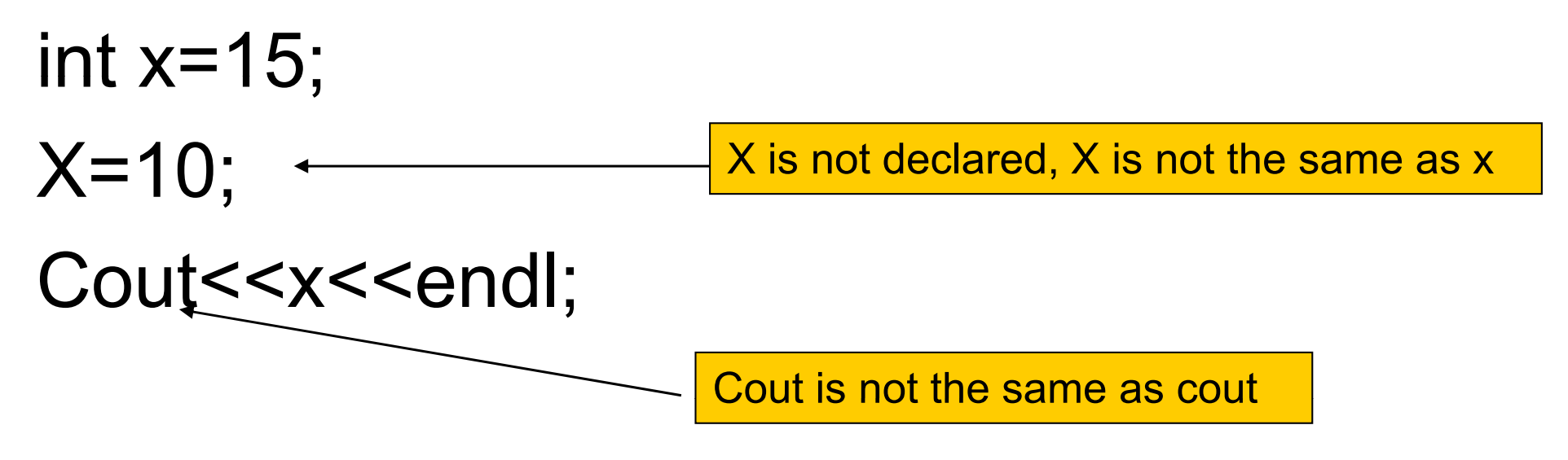

#### **So, C++ is case sensitive language**

Eng. Muhannad Al-Jabi

#### Arithmetic

- $\bullet$  \* for multiplication
- •• / for division
- •- for subtraction
- •+ for addition
- •• % modulus operator returns remainder

#### Arithmetic

Rules of operator precedence

- •• Operators in parentheses evaluated first
- • Exponential operators applied next example: x^y
- •• Multiplication, division, modulus applied next from left to right
- • Addition and subtraction applied last from left to right

#### Integer division and float division

- •int / int :the result is intege r
- •• float /float : the result is float
- •int/float: the result is float
- •float/int: the result is float

Example: the result of 6/4 is 1 but the result of 6.0/4 is 1.5

# Casting

- • Treat a variable of type1 as if it is of type2. (**type2**)*varibale of type1*
- • It is mostly used when we don't need an integer division to truncate the remainder.

Example: int  $x=5, y=6$ ; Treat y as float so the division is

float z;

float division and z=1.2.

If we remove the casting, the  $Z=(float)\sqrt{V}$ ; division becomes integer division

#### ASCII values

- •• Each character can be treated as integer or as character.
- •Each character is a one byte integer.
- •• Each character has its ASCII value.

 $a'$   $\cdot$   $z'$  -> 97...122

'A'…'Z' -> 65…90

#### Example: cout<<(char)65; will print A cout<<(int)'97'; will print a

#### Example #4

Write a C++ program that reads a small letter character and prints the upper case of that character.

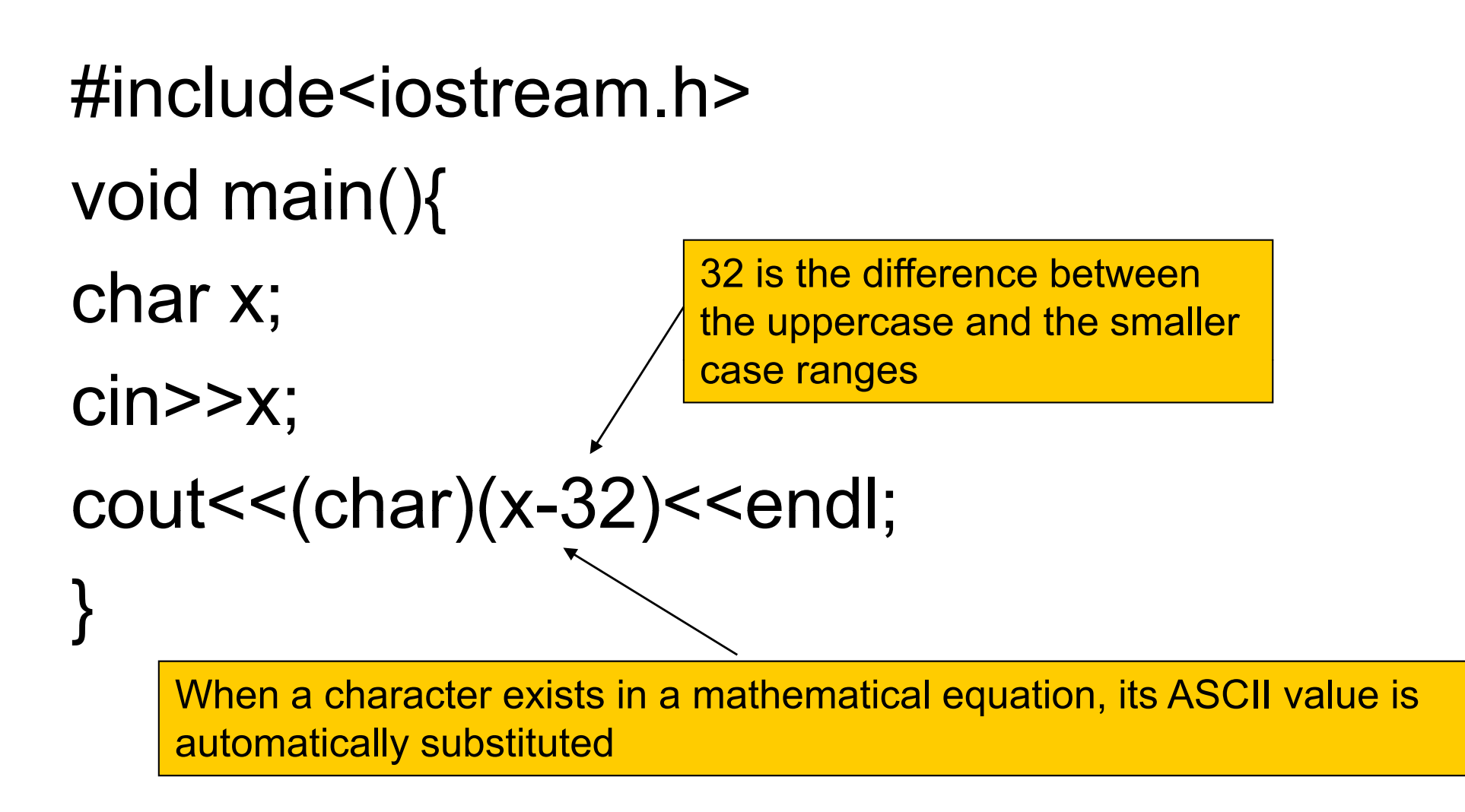

# Assignment operators<br>• Addition assignment operator

- Addition assignment operator  $c = c + 3$  can be written as  $c += 3$
- • Other operators can be written in the same manner
- $c = c *3$   $c*-3$
- $c = c$ –
- $c = c / 3$   $c/=3$
- $c = c \frac{9}{6} 3$   $c\frac{9}{6} = 3$
- $c = 3$ 
	-

# Program writing...<br>Increment and decrement operators

• Increment operator is used to increment the variable b y one in the form like

 $x++$  or  $++x$ 

This is equivalent to x+=1 and x=x+1

•Decrement operator is used to decrement the variable by one in the form like

$$
X-- \quad \text{or } -X
$$

#### Preincrement and postincrement

• Preincrement: variable changed before used in ex pression. ++x

•• Postincrement: variable changed after used in expression. x++

#### Preincrement and postincrement

•What is the output of the following code?

int x  $= 3;$ 

 $\text{cout}$  <  $\text{+}$  x <  $\text{cend}$ ;  $\frac{1}{\sqrt{5}}$ , because after the first print operation x is 4

cout $\leq$   $\times$   $+$   $\leq$   $\leq$ 

And now x is incremented before the second print operation to become 5 and it is printed as 5

#### Compile <sup>a</sup> c++ program

- •To compile a c++ program, press ctrl+F7
- • If there is no errors, press ctrl+F5 to run the program.

# How to find compilation errors

- In the window bellow the page of program editing.
- Go to the error name using right slide bare
- When you double click on the error, a notification arrow will point to the line that contains the error.
- Solve the first error first then the second and so on.

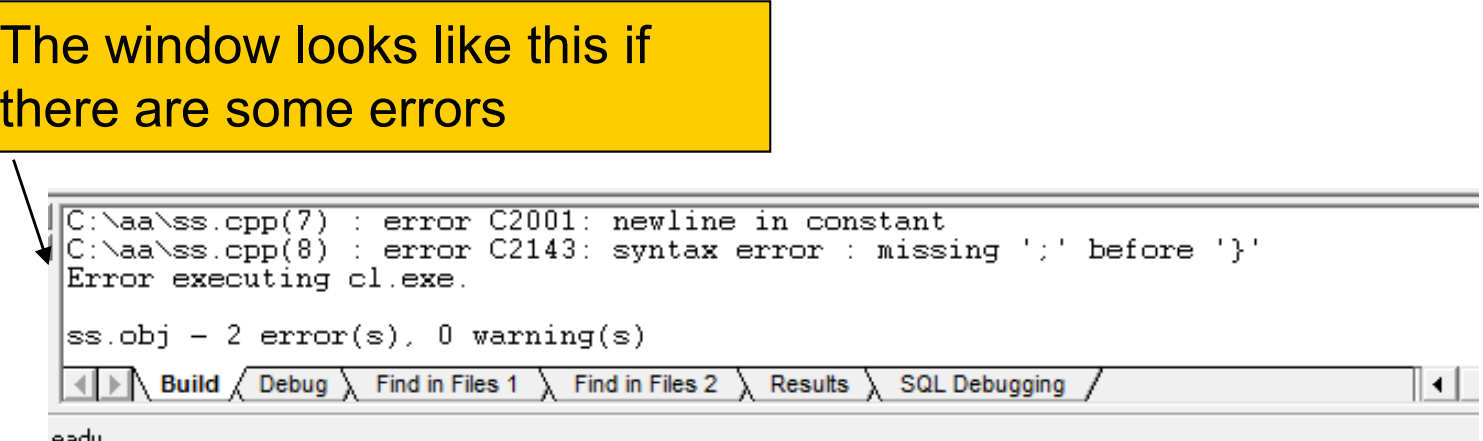

Eng. Muhannad Al-Jabi

#### Formatted output statement printf()

- •The header file stdio.h must be included.
- •printf statement consists of two parts:

#### 1. The format part

#### 2. The variables list part

Eng. Muhannad Al-Jabi

#### Formatted output statement printf()

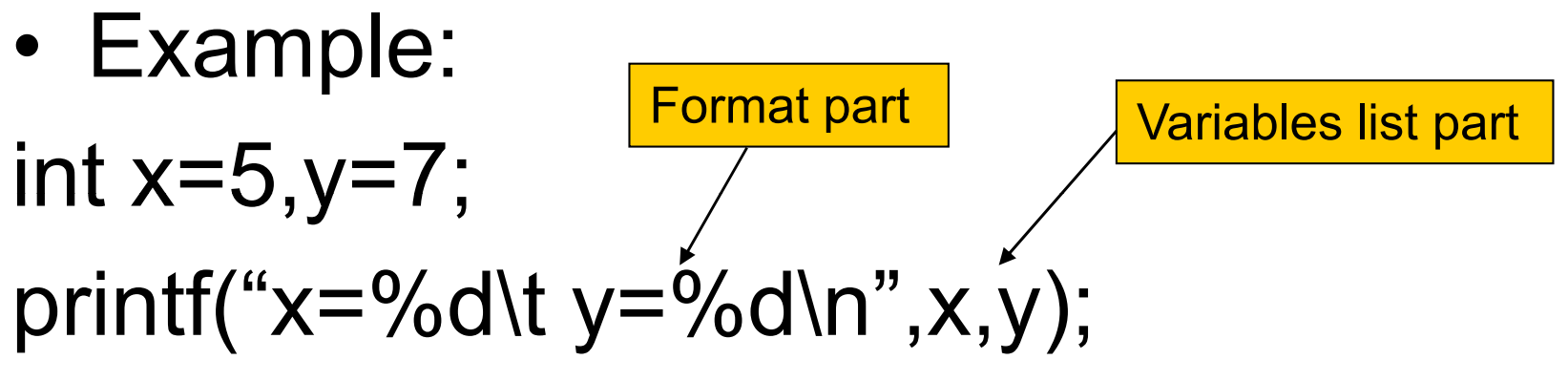

- %d indicates that an integer number from the variables list will be printed in this location.
- %f for float %c for character

#### Formatted output statement printf()

Exampl •Example: Minimum number of spaces to print the integer number. If the number is shorter than the specified number of digits, it is

$$
\begin{array}{ll}\n\text{int x=5,y=7;} & \text{padded with blank spaces} \\
\text{printf("x=%10d y=%10d\n"x,y); \n}\n\end{array}
$$

 $\overline{\text{float z=5.5}}; \qquad \overline{\qquad}$  5 for width and 3 for precision

- printf(" $z=$ %5.3f\n", $z$ );
- z will be printed as 5.500

#### Formatted input statement scanf()

Example: int  $\mathsf{x},\mathsf{y};$ scanf("%d%d",&x,&y);

> In scanf statement, any variable must be preceded by &

Eng. Muhannad Al-Jabi

# Scope of the variable

- • The area where a variable is declared and can be accessed is referred to as the scope of the variable.
- •• You can create and define your own scope.
- • Each scope starts with left bracket { and end with right bracket }, this scope is called block.

#### example

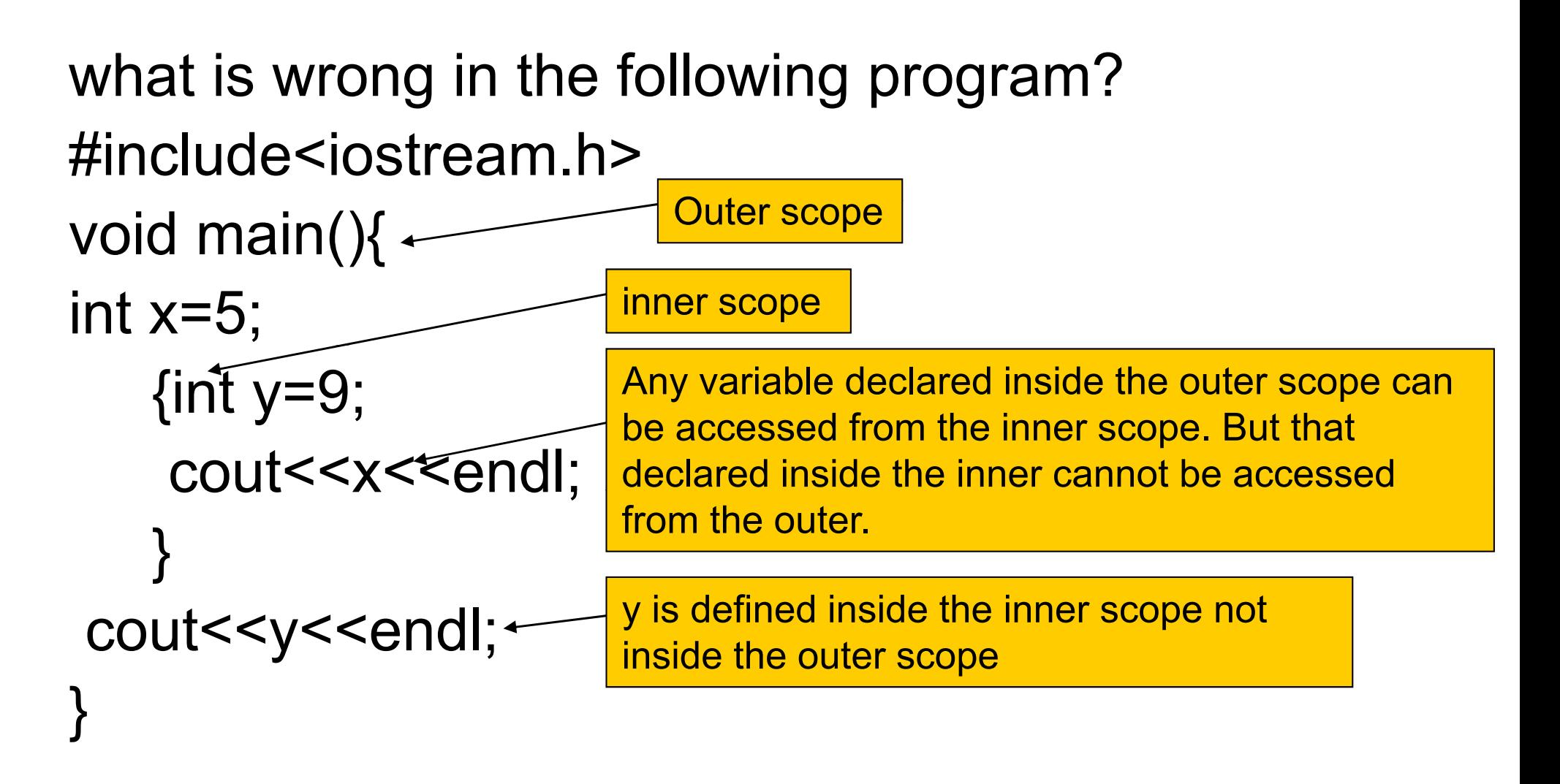

# Equality and relational operators

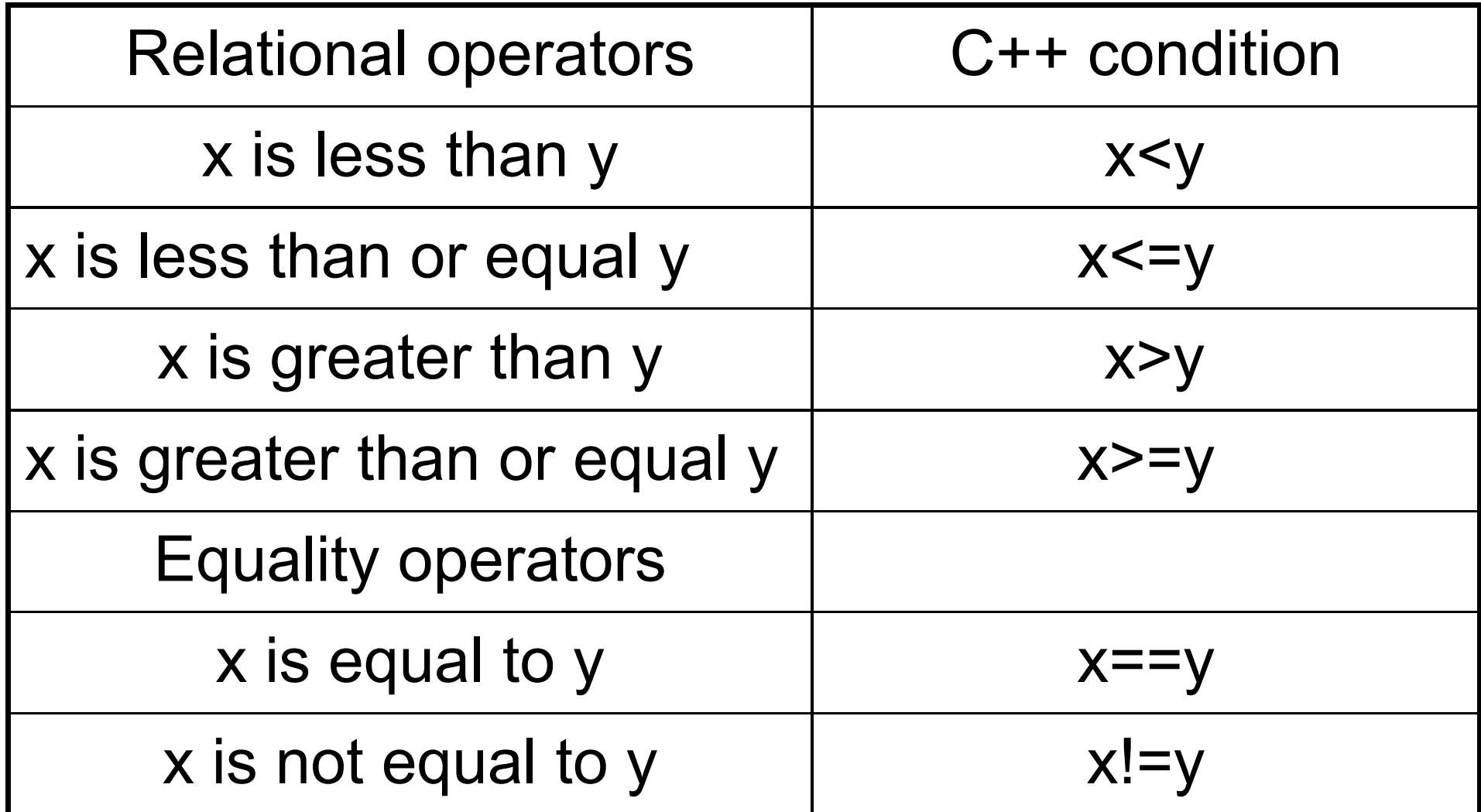

#### If selection structure

```
if(condition){
```
}<br>}

```
Statement or group of statements     ;
```

```
only if the condition is true, the enclosed 
statement or group of statements will be
executed.
```
# If-else selection structure

if( *condition* ){

else{

}<br>}

#### *First* group of statements;

The first group will be executed when the condition is true, and the second group will be executed when the condition is false.

```
Second group of statements;
```
Eng. Muhannad Al-Jabi

#### example

#### write a c++ program in order to test wither an input number is positive or negative.

#### example

```
#include<iostream.h>
void main(){
int x;
cin>>x;
if(x < 0){//if
         cout << "negative"; }//if
else{//else
cout<<"positive";}//else any solutional series of the setting to close any
                                          These comments are preferred 
                                          for brackets tracking. In order to 
}
                                           block.
```
#### if-else-if structure

```
if(condition1){
<i>First group of statements;
}<br>}
else if(condition2){
Second group of statement;    
} 
               Second group is executed if and only if
              condition1 is false and condition2 is true
```
Eng. Muhannad Al-Jabi

#### Example

What is the output of the following code? int  $x = 5, y = 7$ ; If(x>0)cout<<"x is greater than zero\n"; else if(y==7)cout<<"y=7\n";  $\overline{\phantom{a}}$  Brackets are optional for else cout<<"bye\n"; blocks that contain only one statementElse statement always belongs to the last if statement. And the block after else statement is executed only when the last if statement is tested d its condition is fal Output is: Eng. Muhannad Al-Jabi x is greater than zero

#### Example

What is wrong in the following code? int  $x = 10$ ;  $if(x == 10)$ cout $<<$ " $x = 10 \n\ln$ "; cout<<"hi\n"; You can't put any statement between the if block and the else else cout<<"x is not equal to 10\n"; statement.

## Conditional operator

•• Three arguments: condition, value if true, value if false.

Example1:

cout<<(grade>=60?"pass":"fail");

Example2:

x=(z>0?z:y); Only one statement can be exist in each argument

Exam ple3: (x<5?cout<<"hello\n":cout<<"hi\n");

Eng. Muhannad Al-Jabi

## Logical operations Logical operations

- • && Logical AND True if both conditions are true if((x<60)&&(x<35))cout<<"35"<<endl;
- •• || logical OR

True if either conditions is true $if((x>100)||(x<0))$ cout $<<$ "x is not a grade\n";

#### Logical operations Logical operations

- • ! Logical NOT, logical negation. Returns true when its condition is false and vice versa.
- $if(x!=y)$ cout $<<$ "x,y are not equal $\ln$ ";
- This statement is equivalent to if(!(x==y))cout<<"x,y are not equal\n";

# Logical operations Logical operations

• && operations evaluated first Example: what is the output of the following code?

bool x=true, y=false; cout<<(x||x&&y)<<endl; 1cout<<(x&&y||0)<<endl; 0

&& operations evaluated before || operations.

Any number exists in any logical expression is treated as true, except zero is treated as false.

### Example

•What is the output of the following code?

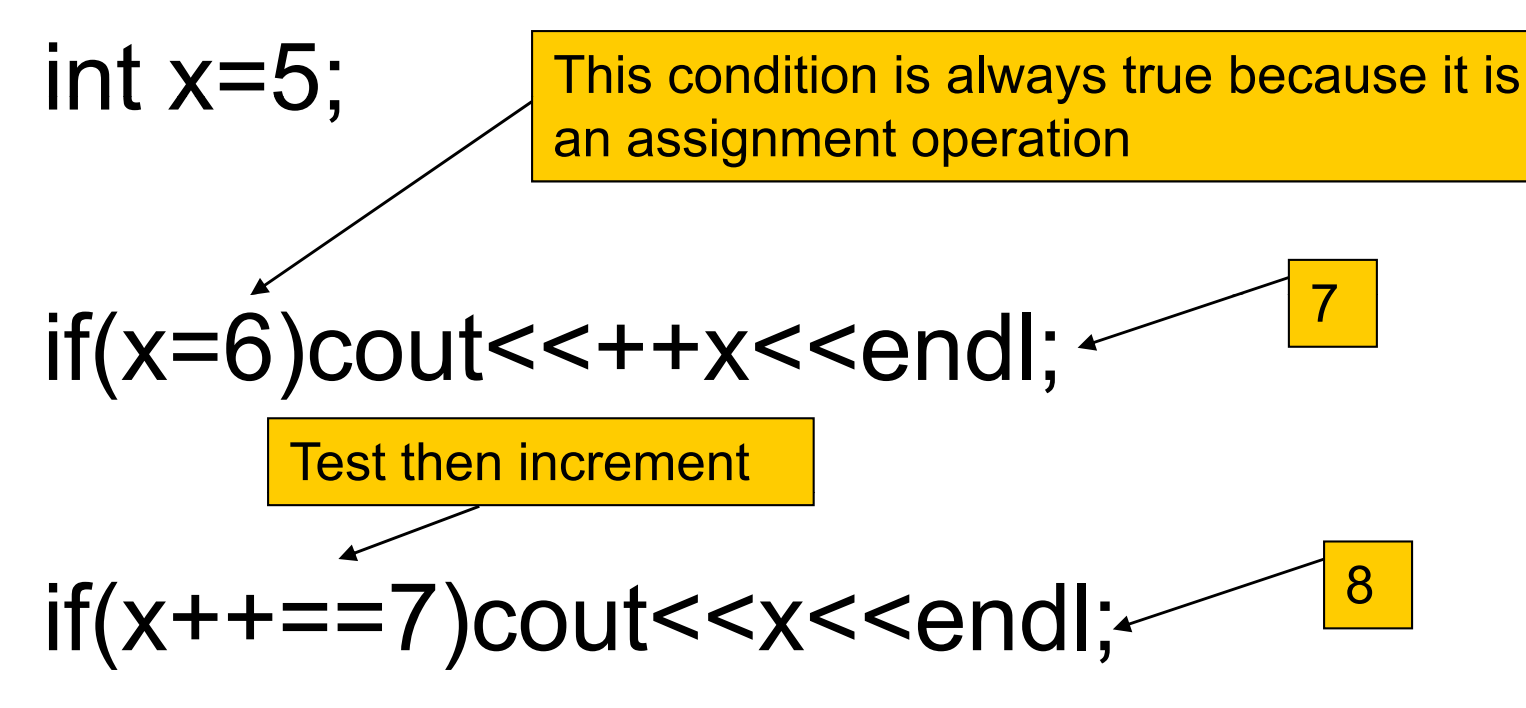

#### Switch multiple-selection structure

- $\bullet$  Test integer and characters variables for multiple values.
- •Series of case labels and optional default case.

Example: switch (variable){ case value1: Break is necessary to exit the switch block after the execution of any Statements; break; case value1: group of statements. If there is no break statement, every Statements; break; statement after the value of the variable will be executed till a break statement is encountered or till the default: statements; end of the switch block; }
Using the switch structure, write a c++ program that reads a grade as character; A,B,C,D,E And prints:

"excellent" for A

- "very good" for B
- "good" for C
- "fair" for D
- "fail" for other characters.

#include<iostream h> #include<iostream.h> void main(){ char grade; cin>>grade; switch(grade){//switch case 'A':cout<<"excellent\n";break; case 'B':cout<<"very good\n";break; case 'C':cout<<"good\n";break; case 'D':cout<<"fail\n";break; default: cout << "fail\n"; } //switch }<br>}

# Loops

- • Iterative loops: counter, initial value, condition, increment. The number of repetitions is predictable.
- •• Conditional loops: the condition is the only thing that controls the number of
	- repetitions

# for loop structure

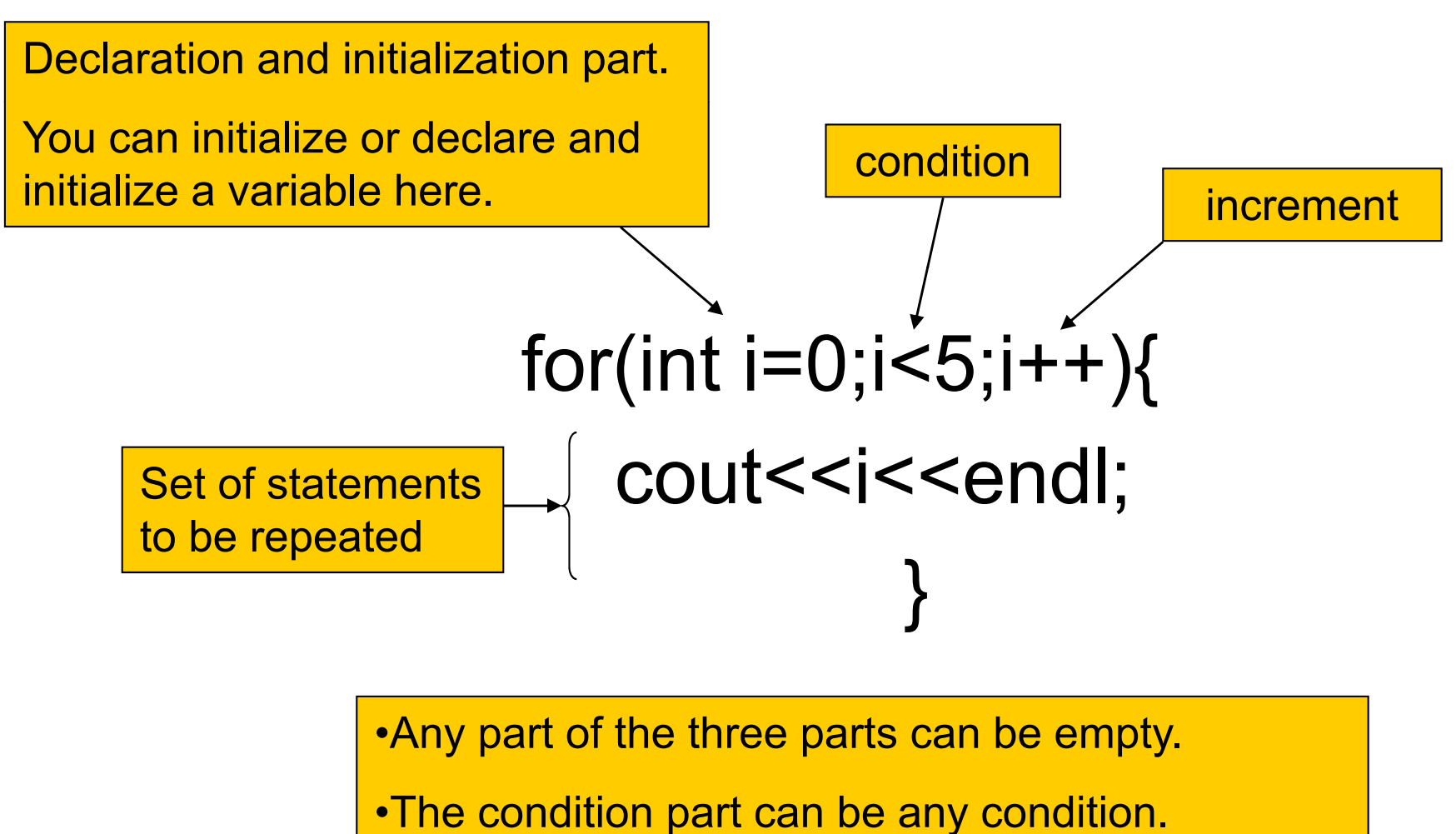

•You can increment anything in the increment part

Eng. Muhannad Al-Jabi

# for loop structure

#### The same structure can be written like this:

Declaration or initialization is  $\quad \longrightarrow$   $\mathsf{int}$  i $\equiv$ O;

In the for structure written in the previous slide, the condition is tested at the beginning of the repetition and the counter is  $\begin{matrix} \mathsf{incurrented} \ \mathsf{independented} \end{matrix}$  and  $\begin{matrix} \mathsf{independented} \ \mathsf{independented} \end{matrix}$ incremented at the end of the repetition.

int i for(; $i$ <5; $)$ { cout<<i<<endl; i++;

Eng. Muhannad Al-Jabi

Write a  $c++$  program that reads N input grades, and determines the average. Hint: you can see the flowchart for this example written in the program design part.

```
#include<iostream h> #include<iostream.h>
void main(){
float avg, x, sum = 0;int n;
cin>>n;
for(int i=1;i<=n;i++)\frac{1}{10}for
cin>>x;
sum+=x;
}//for
avg=sum/n;
cout<<"average=\t"<<avg<<endl;
}
```
# What is the output of the following code? for(int  $i = 0; i++<10; i++)$ { cout<<i<<"\t";

Because in each repetition, the counter is incremented two times:

} <sup>13</sup> <sup>5</sup> <sup>7</sup> <sup>9</sup>

- 1 Just after the condition has been tested.
- 2 At the end of the repetition

Eng. Muhannad Al-Jabi

What is the output of the following code?

- for(int  $i=1$ ; $i<=3$ ; $i++$ ){//for
- switch(i){//switch
- case 1:cout << "hilt";
- case 2:cout << "hello\t";
- case 3:cout << "bye\t";

}//switch

cout<<endl;

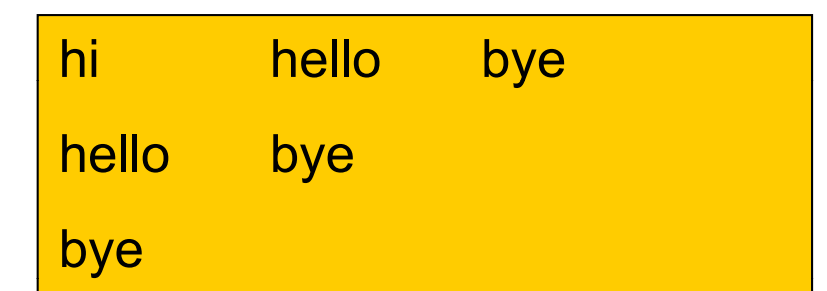

#### It seems like that

e 3:cout<<"bye\t"; lettly frace when the value of i is 1 or 2 or 3.

"hello" is printed when the value of i is 1 or 2

}//for is the value of i is 1

#### Nested for structure

When there are two or more for structures inside each others, this called nested for structure.

The word nested can be used for any structure, when there are many blocks inside each others. Ex: for, if, while,...etc.

Write a  $c++$  program in order to print the numbers 1..100 ten numbers per line. Such that, the first line contains the numbers 1..10, the second contains 11..20 and so on.

```
#include<iostream.h>
void main(){//main
for(int i=0;i<10;i++){//outer for
   for(int j = 1;j < = 10;j + +){//inner for
        cout \leq 10* i + j \leq "\t";
        }//inner for  
cout<<endl;
}//outer for
                                 For each repetition of the outer loop, the 
                                 inner loop is repeated 10 times 
                                 So, the outer loop is for line transition, and
} //main
                                 the inner loop is for printing the numbers.
```
# While repetition structure

• Action repeated while some condition remains true.

> while(condition){ set of statements}

Example: what is the output of the following code?

```
int x=2;
while(x<10)conditionx+=2;
cout<<<<<<endl;
                                           The output is
                                           4} 
                                           6
```
8

# While repetition structure

- • If the statements are repeated n times, the condition is tested n+1 times. Wh y ?
- •• Because in the last time the condition will be tested, the condition will be false. So, no statement will be executed.

# do/while repetition structure

• Similar to while structure.

But it tests the condition at the end of each repetition, not at the beginning.

• It is possible for the loop body to be executed at least for one time.

Example: what is the output of the following code?

```
int x=5;
do{
cout<<"hello\t"<<x<<endl;
                                     The output is:
                                     hello 5x++;
```
 $}$ while(x<5);

If the statements inside the loop are executed n times, then the condition is tested for n times

Write a C++ program that evaluates the average for unknown number of input numbers. such that, as long as the input number is positive, the program takes another number. But if the input number is negative, the program will stop and it will exit.

how can you use the while structure?

How can you use the do-while structure?

#### Solution using the while structure

```
#include<iostream.h>
void main(){
float avg,sum=0,count=0,x=0;
while(x>=0){//while
\text{cin} \geq \geq \times;
                                     For this example, we must initialize x by a 
                                     temporary value that makes the while condition to
sum+=x;
count++;
                                     be true.COUNt++; COUNT++; COUNT++; COUNT++; COUNT++; COUNT++; COUNT++; COUNT++; COUNTERENT COUNTERENT CONTERENT CONTER<br>COUNTERENT CONTERENT CONTERENT CONTERENT CONTERENT CONTERENT CONTERENT CONTERENT CONTERENT CONTERENT CONTERENT<br>
av
g= sum/count;
                                     executed. cout<<"the result=\t"<<avg<<endl;
}
```
## Solution using the do-while structure

```
#include<iostream.h>
void main(){
float avg, sum=0, count=0,x;
do{
\text{cin} \geq \geq \times;
                                    Whatever the value of x, the statements
                                    inside the loop will be executed at least
       sum+=x;
count++;
                                    for one time.
\} while(x>=0);
avg= sum/count;
cout<<"the result=\t"<<avg<<endl;
}
```
# Break statement

- • Break statement breaks the loop to the outer block.
- Example: what is the output of the following code?

```
for(int i=0;i<5;i++){ The output is:
```
cout<<i<<endl;

```
if(i==3)break;
```
}<br>}

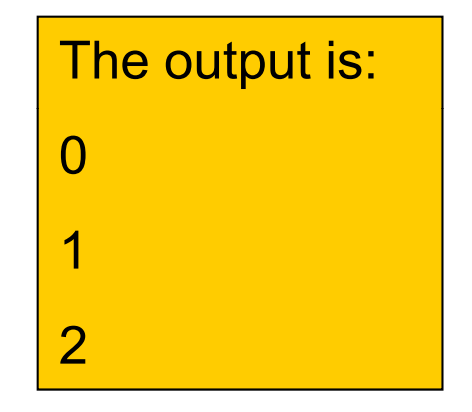

# Continue statement

- Continue statement ignores the rest of statements inside the current loop block, and continue the execution from the beginning of the next repetition.
- Example: write a c++ code to print the numbers from 1 to 10 except 4 and 6.

```
for(int i=1;i<=10;i++){
if((i==4)||(i==6))continue;
```

```
cout<<i<<endl;
```
#### }<br>*}*

#### Constant variables

- •Its value can not be changed.
- •Constant variables must be initialized.
- •• Example: const int x=10; by must be initialized

y must be initialized because it is constant variable

•Not valid statement: cont int y;

#### C++ reserved words

#### These words can not be used to name any variable in c++

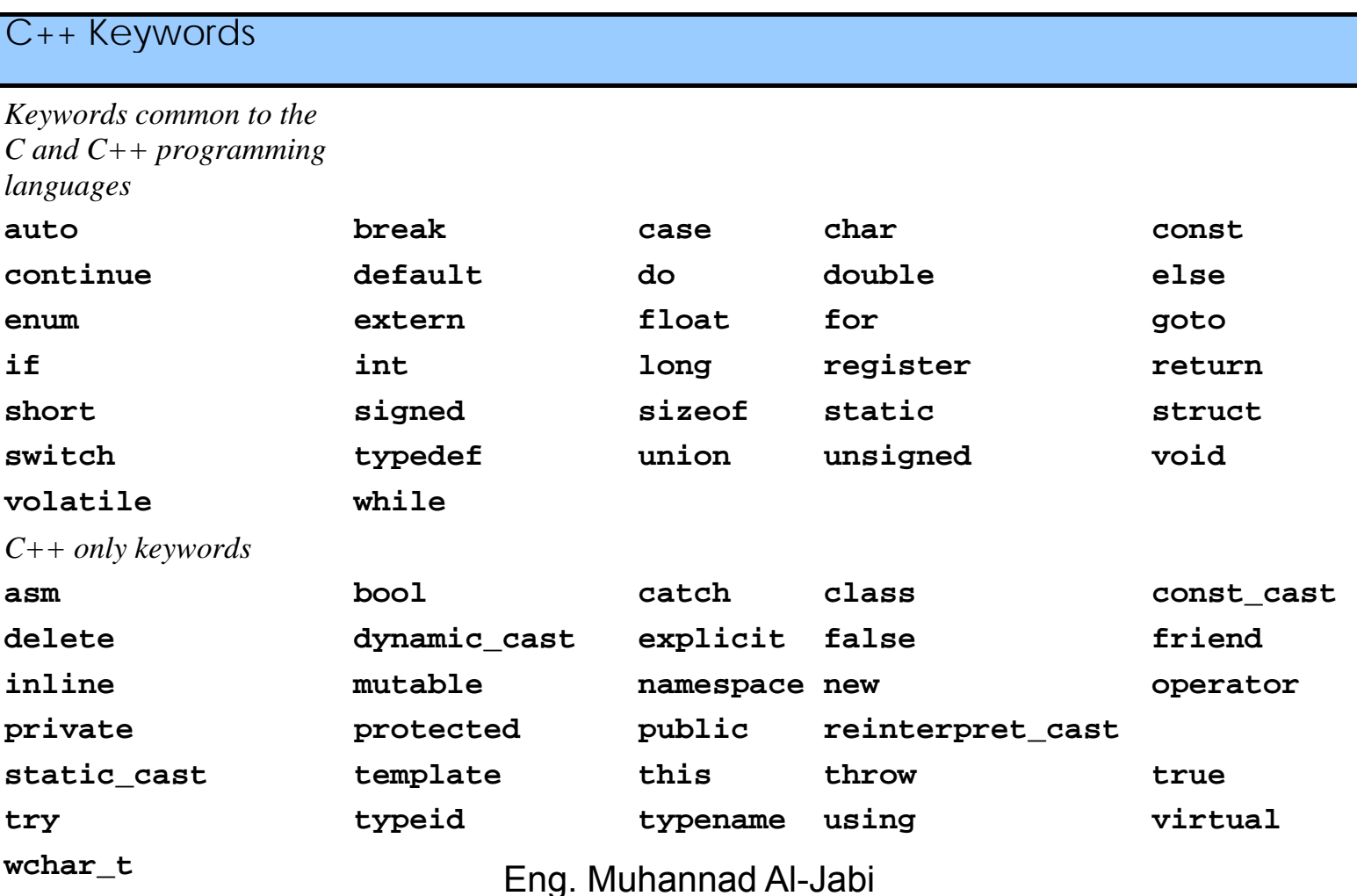

What is the output of the following program? #include<iostream h> #include<iostream.h> int t(int a){return 2\*a;cout<<"hello"<<endl;} void main(){  $\cot\left(\frac{3}{3}\right)$  < endl; The output is :6 We can notice that no statement } after the return statement will be executed.

# Arrays

- •Consecutive group of memory locations.
- •• Same name and type.
- To refer to an element in an array we must specify the array name and the position number of that element.

Example: *name*[*position number*]

The positions of N-locations array are numbered from 0 to N-1

# Arrays declaration

When declaring arrays we must specify:-

- •Array type.
- •Array name.
- •• Array size.

*Type name* [*array size*];

We can declare multible arrays of the same type by:

type name1[size1], name2[size2],…;

## Arrays declaration

Also we can specify the size of the array as follows:-

Type name $[]=\{element1, element2, \ldots\};$ 

By this way the size o f the array is specified by the number of elements in the list. We can see that we fill the array at declaration.

From the following array declaration, what will be the content of the array after the program has been compiled and executed?

#### int  $x[5]=\{1\}$ ;

The content of x is 1,0,0,0,0 that means the remaining locations are filled by zeros.

From the following array declaration, what will be the content of the array after the program has been compiled and executed?

int  $x[5]=\{1,2,3\};$ The content of  $x$  is  $1,2,3,0,0.$ 

Eng. Muhannad Al-Jabi

Arrays can be filled at declaration or at execution. Such that:-

int x[5];  $\text{cin} > \times [0] > \times [1] > \times [2] > \times [3] > \times [4]$ ; Or by using loop:for(int  $i=0$ ; $i<5$ ; $i++$ )cin $\ge$  $x[i]$ ;

Also arrays are printed element by element either by printing each element explicitly, or by using loops.

Example:

cout<<x[0]<<x[1]<<x[2]…..<<x[N-1]; for(int  $j=0$ ; $j< N$ ; $j++$ )cout $<<$ x $[i]$ ;

All elements to be printed

Elements are implicitly mentioned **Elements** are implicitly mentioned through changing the index j

Eng. Muhannad Al-Jabi

• Arrays can be printed in order: element i is printed before element i+1.

Example: for(int  $i=0$ ; $i< N$ ; $i++$ )cout $\leq x[i]$ ;

•• Arrays can be printed in reverse order: element N is printed first then N-1 and so on.

for(int i=N -1;i>=0;i 1;i>=0;i--)cout<<x[i]; )cout<<x[i];

Note that: element N is located in location N-1

•• Also arrays can be printed in reverse order by:

for(int i=0;i<N;i++)cout<<x[(N-1)-i];

• How can we print the elements in even locations?

for(int i=0;i<N;i+=2)cout<<x[i];

• How can we print the elements in odd locations?

for(int  $i=1$ ; $i< N$ ; $i+=2$ )cout $\leq x[i]$ ;

Eng. Muhannad Al-Jabi

#### Example: suppose that you have the following array

2 3 4 5 6 7 8 9 10

Write a  $c++$  program in order to revert this array to be

```
#include<iostream.h>
void main(){
int x[]={1,2,3,4,5,6,7,8,9,10};
int temp;// for temporary storage
for(int i 0 i<5 i++){  i=
0;i<5;i++){
temp=x[i];
x[i]=x[9-i];
x[9-i]=temp;
}//for
}<br>}
```
#### Example: suppose that you have the following array

1 2 3 4 5 6 7 8 9 10

Write a  $c++$  program in order to rotate this array by one element

23456789 10 1

```
#include<iostream.h>void main(){  
int x[10]={1,2,3,4,5,6,7,8,9,10};
temp=x[0];
for(int i=0; i<9; i++)x[i]=x[i+1];
X[9]=temp; 
}<br>}
```
## Search

Write a c++ program in order to search within an array for an input integer number.

- •• If the array is not sorted we use linear search.
- • If the array is sorted we can use linear or binary search.

#### Linear search

```
#include<iostream.h>void main(){  
int x[10]={10,11,9,8,12,13,7,6,14,20};
int n;
cin>>n;
for(int i=0;i<10;i++){if(x[i]=n)cout\le i;break;}
}
```
# Binary Search

```
#include<iostream h> #include<iostream.h>
void main(){
int x[]={1,2,3,4,5,6,7,8,9,10};
int n;cin>>n;
int start=0,end=9,mid;
                                      Maximum number of loop repetitions is 
                                       logN
 mid=(start+end)/2;
while(x[mid]!=n){
if(n>x[mid])start=mid;
else if(n<x[mid])end=mid;
mid=(start+end)/2;
}//while
cout<<n<<"is located in location number"<<mid<<endl;
                           Eng. Muhannad Al-Jabi 
}
```
# Passing arrays to functions

```
What is the output of the following program?
#include<iostream.h>\text{void t(int a[], int b[3])} \leftarrow \text{First argument is array of any size, but the second set.}a[0]=b[0];a[1]=b[1];a[2]=b[2];
}
                                              size, but the second 
                                              argument is of size 3 only.
void main(){
int x[]={1,2,3,4}, y={5,6,7};
                                                     Output is:-
int x[]={1,2,3,4}, y={5,6,7};<br>t(x,y);
for(int i=0;i<4;i++)cout<<x[i]<<endl;
 56}<br>}
                                                     74
```
Eng. Muhannad Al-Jabi

B ecause arrays are

passed to functions

by reference.

# Array sorting

Write a  $c++$  function in order to sort an array of any given size. void sort(int a[],int size){ int temp; for(int  $i = 0$ ; $i <$ size-1; $i + +$ ){ for(int  $j=i+1$ ; $j<$ size; $j++$ ){  $if(a[j] < a[i])$  $temp = a[i];$ a[j]=a[i]; a[i]=temp; Swap elements if a[j] < a[i] to sort the array in ascending order [i]=temp; <mark>because j is larger than I</mark> }//if }//inner } //outer Swap elements if a[j] > a[i] to sort the array in descending order }

# Example

Correct the following code: int  $x=5$ ; int a[x];

------------------------------------------

The corrected code will be int const x=5; int a[x];

# 2-d arrays

• 2-d array declaration:

type name  $\#$  of rows]  $\#$  of columns] Example:

int x[2][2];//to declare 2X2 integer array

• 2-d array filling at declaration time int x[3][3]={{1,2,3},{4,5,6},{7,8}};//will generate

If we want to manipulate a 2-d array, we  $|1|2|3$ need 2 nested loops, one for the rows and the other for columns.

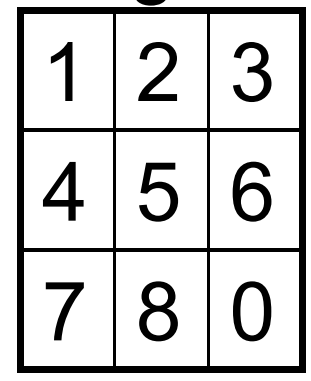

Eng. Muhannad Al-Jabi

#### Example

• Write a c++ program to find the transpose of a given 2-d square 4x4 integer array

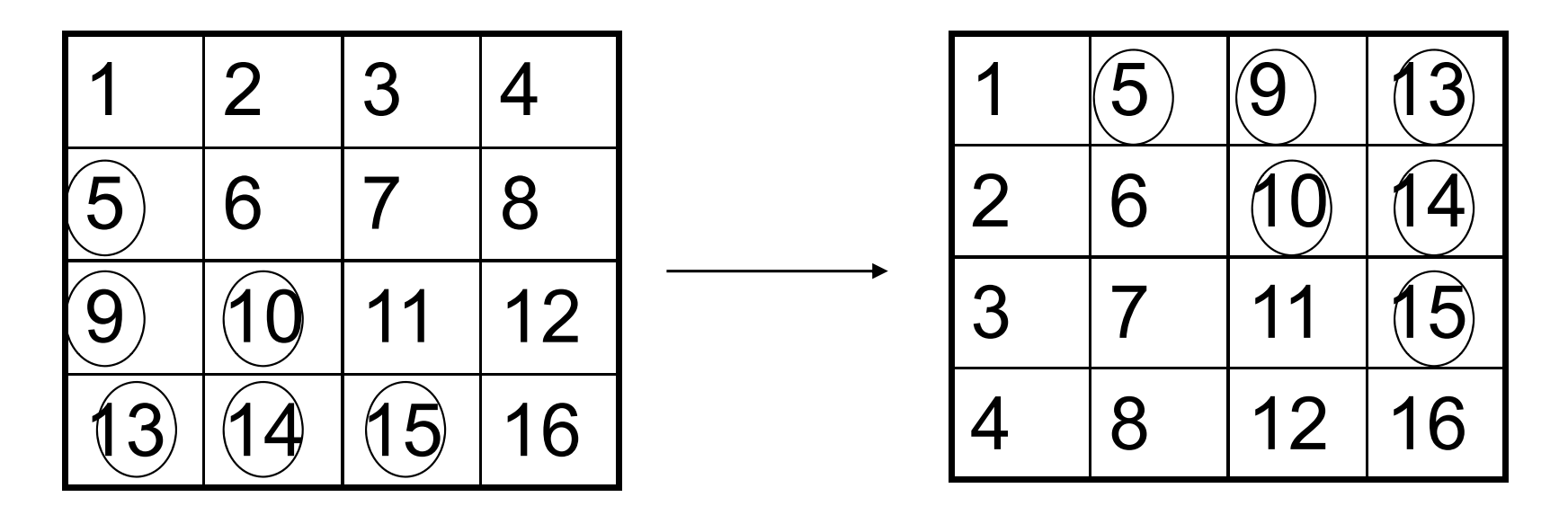

The contents of locations below the main diagonal are exchanged with the contents of location above the main diagonal

Eng. Muhannad Al-Jabi

# Example

```
#include<iostream h> #include<iostream.h>
void main(){
int x[4][4] = \{ \{1, 2, 3, 4\}, \{5, 6, 7, 8\}, \{9, 10, 11, 12\}, \{13, 14, 15, 16\} \};int temp; 
for(int i=1;i<4;i++){//outer
for(int j=0;j< i;j++)\frac{1}{i}inner
temp=x[i][j];
x[i][j]=x[j][i];x[i][j]=temp;
}<br>}
}<br>}
}<br>}
```
# Matrix multiplication

Write a c++ code to multiply NXM matrix by MXK matrix.

- •First matrix is considered as array a[N][M].
- •• Second matrix is considered as array  $b[M][K]$ .
- •The result will be in a third array c[N][K].

# Matrix multiplication

```
int sum=0;
for(int row=0;row<N;row++){ \sim for(int col=0;col<K;col++){ \simfor(int elem=0;elem<M;elem++){//operation
                                           Each is multiplied by each column
sum+=a[row][elem]*b[elem][col];
}//operation
c[row][col]=sum;
}<br>}
}<br>}
```
Character arrays declaration

- •• char x[5]={'a','h','m','a','d'}; cout<<x;//will print ahmad片片e Because there is no null character ('\0') at the end, but
- • char x[6]={'a','h','m','a','d','\0'}; cout<<x;//will print ahmad

•char x[5]="ahmad";

will generate compilation error, because this way needs a location to put a null character automatically;

• char x[6]="ahmad"; cout<<x;// will print ahmad because there is a null character automatically filled.

Character arrays can be filled at declaration as

•Lists of characters

If you don't put the null character there will be no null character at the end.

•Strings

> The size of the array must be larger than the number of the letters of the string to automatically contain the null character.

Character arrays can be filled at execution by:-

- •• cin>>array\_name directly. null character will be assigned
- • cin>>array\_name[location\_number]; When you fill the character array element by element, there is no null character automatically assigned.

Character arrays can be passed directly to the cin or cout statements

# String manipulation

- •• The library straing.h must be included.
- •strcpy(s1,s2):- copy the characters of string s2 to s1, the size of s1 must be equal or larger than s2.
- • strncpy(s1,s2,n):- copy the first n characters of  $s2$  to  $s1$ .
- •strcat(s1,s2):-concatinate s2 to.
- • strncat(s1,s2,n):-concatinate the first n characters of s2 to s1.

# String manipulation

- •strtok(s1,token):-the remaing characters in s1 after this instruction are those before the characters contained in the second argument.
- • strcmp(s1,s2):-compare s1 and s2 character by character until a difference is found. If the character of s1 has higher ascii value it returns 1. if that of s2 is is higher, it returns -1. if there is no change, it returns 0. \_\_\_\_\_\_

# String manipulation

• strncmp(s1,s2,n):- if you want to compare the first n characters onl y.

•strlen(s1):- determines the number of characters preceding the null character.

# example

```
• What is the output of the following code?
char k1[40],k2[20]="c++ programming";
strcpy(k1, k2);cout<<k1;//will print c++ programming.
strtok(k2,"p");
cout<<k2;//c++
strcat(k1, k2);
cout<<k1;//c++ programmingc++
cout<<strlen(k1);//will print 19
```
Since there is a space after the c++ in k2 when strtok statement have been executed

### 2-d character arrays

Each row in the 2-d character arrays can be treated as if it is 1-d character array in execution.

- For example:-
- char x[5][20];

Can contain 5 strings of maximum length 20 characters for each.

# Example

What is the output of the following code? char x[5][20]; cin>>x[0];//if you entered "computer" cout<<x[0];//will print computer

Pointer variables:-

- •Contain memory address as values.
- • Pointers contain address of variable. Pointer declaration:-
- •int \*mypointer;

We can read this declaration statement from right to left as:-

mypointer is a pointer to integer location.

Pointer initialization:-

- • $\bullet$  int x=5,  $\star$ xptr=&x;
- Makes the pointer xptr points to location x, or store the address of x in location xptr.
- •int \*xptr = NULL;

Makes the pointer xptr points to nothing.

The pointer type must match the location type that points to.

What is the output of the following code? int x=5,  $^{\star}$ xptr=&x; \*xptr =  $7$ ; cout<<\*xptr<<endl;//will print 7

\* Before the variable name at declaration means that the variable is a pointer

\* Before the variable name at execution means that the statement access the content of the location that the pointer points to.

What is the output of the following code? int x=5,  $^{\star}$ xptr =&x; cout $<<$ \* $(8x)$ ;//will print 5 Means that print the content of location that has the address of  $\boldsymbol{\mathsf{x}}$ 

In any statement the existence of  $*$  and & will cancel each other

## Pointers and arrays

- What is the output of the following code?
- int x[5] {1 <sup>=</sup> 2 3 4 5} ,2,3,4,5}, \*xptr x; <sup>=</sup>
- xptr+=2;//move pointer forward by 2 locations cout<<xptr[0]<<endl;//print 3
	- Because each array is a static pointer points to the first location in the array.
	- xptr[0] means the content of the location that the pointer points to.

# Pointers and arrays

- • What is the output of the following code? int  $x[5] = \{1, 2, 3, 4, 5\}$ , \*xptr=x; xptr+=2;
- cout<<xptr[-1]<<endl;//print 2
	- xptr[-1] means that the content of the location that behind the location the pointer xptr points to

# Pointers to character arrays

• What is the output of the following code? char x[10]="ahmad";

```
char *xptr=x;
```

```
cout<<x+2;// prints "mad"
```
cout<<\*(x+2);//prints 'm'

Printing the character pointers prints the contents of all locations until a null character is encountered.

But printing the content of <sup>a</sup> character pointer prints the content of the location that the pointer points to.

# Functions

- •• Construct a program from smaller pieces or components.
- • Each piece is more manageable than the original program.
- •Functions are invoked by function calls.
- •• Functions written once and can be used many.
- • Function calls can be exist inside another function.

## Functions

Functions are of two types:-

- •• User defined functions.
- • Build-in C++ functions like math library functions to perform mathematical calculations.

Example:-

Will print 4

cout<< sqrt(16)<<endl;

To perform this operation, the file math.h must be included

Eng. Muhannad Al-Jabi

# Math library functions

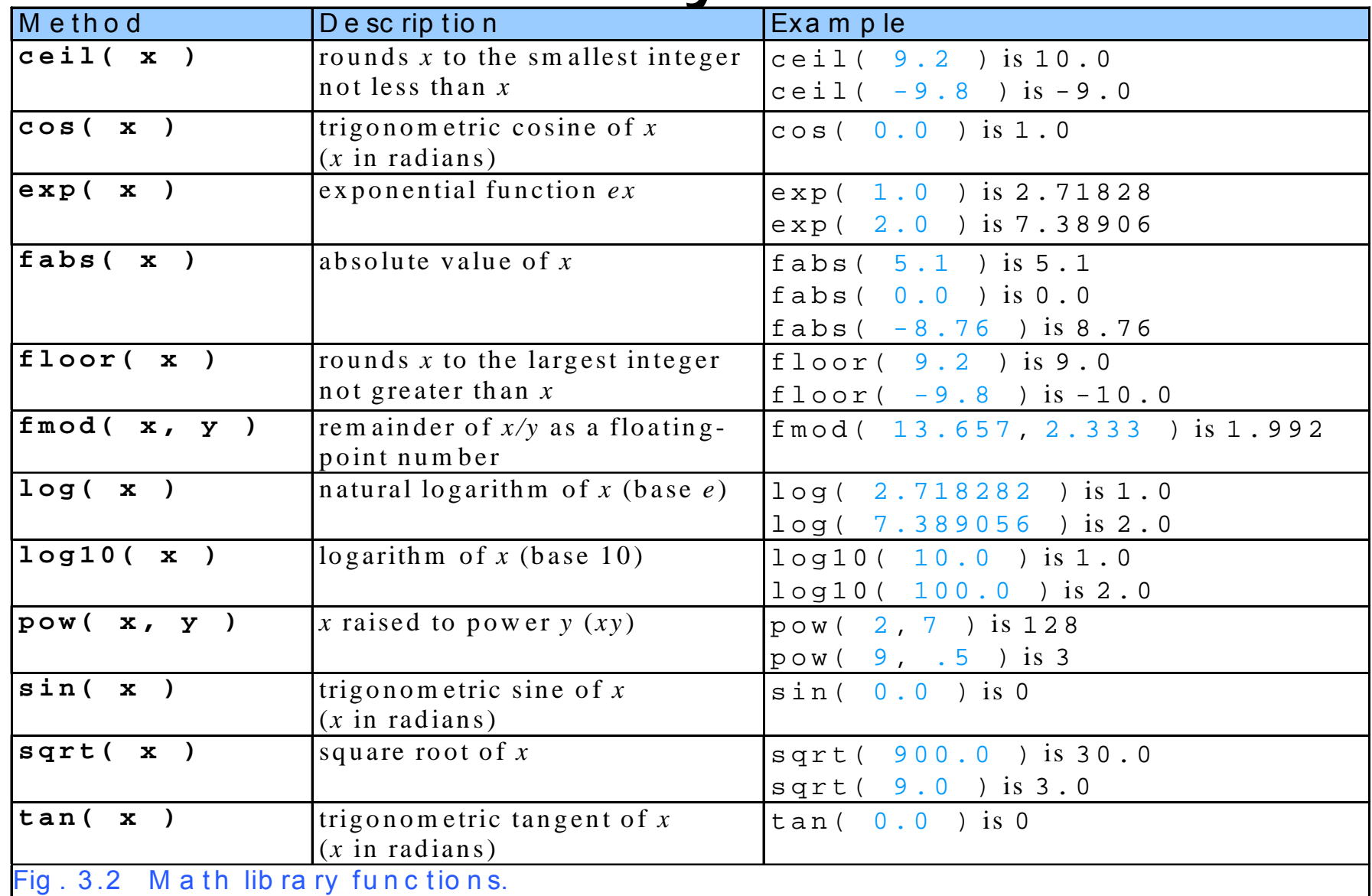

# Local variables vs parameters

- • Local variables: known only in the function in which the y are defined.
- •• Parameters:- local variables passed to function when called in order to provide outside information.

#### Function definition

•• Function Prototype:- tells compiler the arguments type and the type of the functionType of the function Arguments type

Example:- int add(int,int);<br>• Function Body:-

• Function Body:-

Statements that construct the function

•Function Call:-

The statement that invoke the function and pass arguments to the function.

# Example

Using functions, write a  $C++$  program in order to add two integer numbers.

#include<iostream h> #include<iostream.h>

int add(int, int); void main(){ Function prototype int  $x=5, y=7$ ; cout<<add(x,y)<<endl;<br>} Function callint add(int a, int b) $\left\{\right.$  Function body return a+b; }

# Function prototype

- $\bullet\;$  From the previous example, the syntax of function prototype is:
- return\_type name(arg1\_type,arg2\_type,…..);
- It may contain dummy variable names, for example: *int add(int w,int z);*
- The absence of function prototype generates compilation error. Because the function prototype tells the compiler about the function return type, function name, and about the arguments type.
- If the function does not return results, its return type is *void*

# Function body

• The syntax of the function body is return\_type name(arg1\_type arg1,...argn\_type argn){ *statemets*

These arguments are to receive the values<br>assed from the function call<br>responsible to receive the values passed from the function call

- •• The absence of function body generates linking error.
- • Return type is void if the function does not return a result.
### Function call

- • Functions called by writing functionName(arg1,arg2,...,argn); Example:  $\text{cout}$ <add $(x, y)$ <<endl; Or cout << add(2,3) << endl;
- • The absence of function call generates generates runtime error, such that the function will not be executed.

## Function signature

- Different functions considered as different if they are different in:-
- •Name

Or

•Arguments type

Or

- • Number of ar guments Or
- •• The arguments order.

Eng. Muhannad Al-Jabi

# Default arguments

- • What about if you want a function to add three numbers, and another to add four numbers and so on?
- •• So you need to write different functions, such that, one for each number of arguments.
- •• What about to write one function that can take 4 or 3 or 2 arguments

```
#include<iostream.h>
int add(int=0,int=0,int=0,int=0); 
void main(){
\textsf{cout}\textsf{<} \textsf{cadd}(2,3) \textsf{<} \textsf{cend} |; \qquad \qquad \textcolor{blue}{\textsf{the argument, then the sum} }cout< add(2,3,4) << endl;
cout<<add(2,3,4,5)<<endl;
} 
int add(int a, int b, int c, int d)\{return a+b+c+d; }
```
If there is no value passed for the argument, then the specified <u>default</u> value is assigned

## Function overloading

• Can two functions or more have the same name?

•• The answer is yes, if they are different in function signature.

```
#include<iostream.h>
void add(int,double);
                                               fun1void add(double,int); 
void main(){
                                               fun2\operatorname{add}(2,3.5); \begin{matrix} \text{You can not write } \operatorname{add}(2,3) \text{ because it} \\ \text{makes a conflict} \end{matrix}add(2.5,3);
}
void add(int a, double b){cout \le "fun1\n"; }
void add(double a,int b){cout<<"fun2\n";}
```
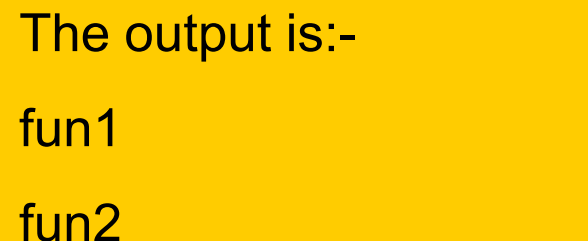

makes a conflict

#### Inline functions

```
#include<iostream.h>int add(int a,int b){return a+b;}
void main(){ Inline function, the body
                                     and the prototype are
cout \leq <math>add(2,3) \leq <endl;
}<br>}
                                    written together
```
Inline functions are faster in execution

#### Recursion

Recursive functions:-

- •• Functions can call themselves.
- •Slowly converges toward a base case.
- • Function makes call to itself inside the return statement.
- • When the base case get solved, answer works way back to solve the entire problem.

### Example...factorial

#include<iostream.h>int fact(int a){  $if(a==1)$ return 1; else return a\*fact(a-1); } void main(){ cout<<fact(5)<<endl; }<br>*}* 

The base case is 1 because the return value is known. Then the answer goes back to solve the entire problem.

- • The function rand() is used to generate random numbers.
- •• The file stdlib.h must be included.
- • It can be used to generate random numbers within a certain range for certain application, example :1..6 in playing dice

#include<iostream.h>#include<stdlib.h> when you run this program you void main(){ for(int  $i=0$ ; $i<=10$ ; $i++$ ){ cout<<rand()<<endl;} }<br>}

When you run this program you will see 10 random numbers.

But the surprise is, every time you run this program you will see the same sequence. So are they random?

#include<iostream.h> #include<stdlib.h>void main(){ int seed; cin>>seed; srand(seed); for(int  $i=0; i \le 10; i++$ ){ cout<<rand()<<endl;} }

When you run the program with different seeds, you will get different sequences

- If you want the random numbers to be within a specific range, you need to use the following equation:
	- $x+rand()$ %y
- Where x: is the lower number in the range.

y: is the number of items in the range Example: -10+rand()%20 will generate random numbers in the range -10..9

# Aliasing

- • Reference variables are declared as follows:- int  $x=5$ ; int  $&y=x$ ;
- • From the &y=x, you can alter x by two ways:-
- x++ will increment x by one
- y++ also will increment x by one.
- •• Reference variables must be initialized.

What is the output of the following code? int  $x = 7$ ,  $8y = x$ ; cout<<<<<<endl; 78x++; cout <<y<<endl; **9** y++; cout<<x<<endl;

#### Call by reference and call by value

Call by value

- •• Copy of data passed to function.
- •Changes to copy do not change original.

Call by reference

- •Function can directly access data.
- •Changes affect original.

#i l d i t h <sup>O</sup> <sup>t</sup> ti #include<iostream.h>int square(int &a){ Output is:- Square=9 3x=a++;cout<<"square=";return a\*a;} void main(){ int  $x=2$ ; Because argument (a) becomes an alias for variable (x). so the changes done for argument a inside the function affect the variable x. cout<<square(x)<<endl; cout<<"x="<<x<<endl; Inside the function finish execution You can notice that the statements before the calling statement.

### Static variables

- •They are automatically initialized to zero.
- •• If they exist in a function, they keeps value between function calls.
- Example:- what is the output of the following program?

```
#include<iostream h> #include<iostream.h>
void test();
void main(){
  The output is:-
                                  non static=3 static=3
test();
test();
                                  non static=3 static=4
                                  non static=3 static=5
test();
}<br>}
void test(){  
int static st x=2;int nst x=2;st_x++;nst_x++;
cout<<"non static="<<nst_x<<"static="<<st_x<<endl;
}
```
# Local and global variables

- •• Local variables are declared within a specific scope and can be accessed only from inside that scope, like inside a function.
- • Global variables are declared outside the functions, or within a scope such that multiple smaller scopes can access the variables.
- Usually, if we have shared value, we put it inside a global variable.

Eng. Muhannad Al-Jabi

What is the output of the following program? #include<iostream.h>

int x=5;

void  $t1()$ {x++;}  $\leftarrow$ oid t2(){ ++ } void t2(){x++;}void main(){ t1(); t2(); x++;

Each function can alter the same variable.

So the output is 8

cout<<x<<endl;}